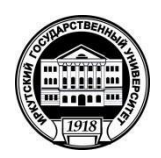

# **МИНИСТЕРСТВО НАУКИ И ВЫСШЕГО ОБРАЗОВАНИЯ РОССИЙСКОЙ ФЕДЕРАЦИИ федеральное государственное бюджетное образовательное**

**учреждение высшего образования «ИРКУТСКИЙ ГОСУДАРСТВЕННЫЙ УНИВЕРСИТЕТ» ФГБОУ ВО «ИГУ»**

> **Факультет иностранных языков Кафедра английской филологии**

Утверждаю Декан факультета иностранных языков \_\_\_\_\_\_\_\_\_\_\_\_\_\_\_\_\_\_ Кузнецова О.В. «07» марта 2021 г.

# **Рабочая программа дисциплины**

Направление подготовки

Профиль

**44.03.05 «Педагогическое образование (с двумя профилями подготовки)»** 

**«Теория и методика преподавания иностранных языков и культур (первый иностранный язык – французский, второй иностранный язык – английский)»**

Квалификация (степень) выпускника

Форма обучения:

Согласовано с УМК ИФИЯМ Рекомендовано кафедрой Протокол № 10 от «15» июня 2021 г.

Председатель

\_\_\_\_\_\_\_\_\_\_\_\_\_\_О.Л. Михалева И.о. зав. кафедрой

**Бакалавр**

**очная**

английской филологии

Протокол № 8 от «12» мая 2021 г.

Л.В. Татаринова

Иркутск 2021

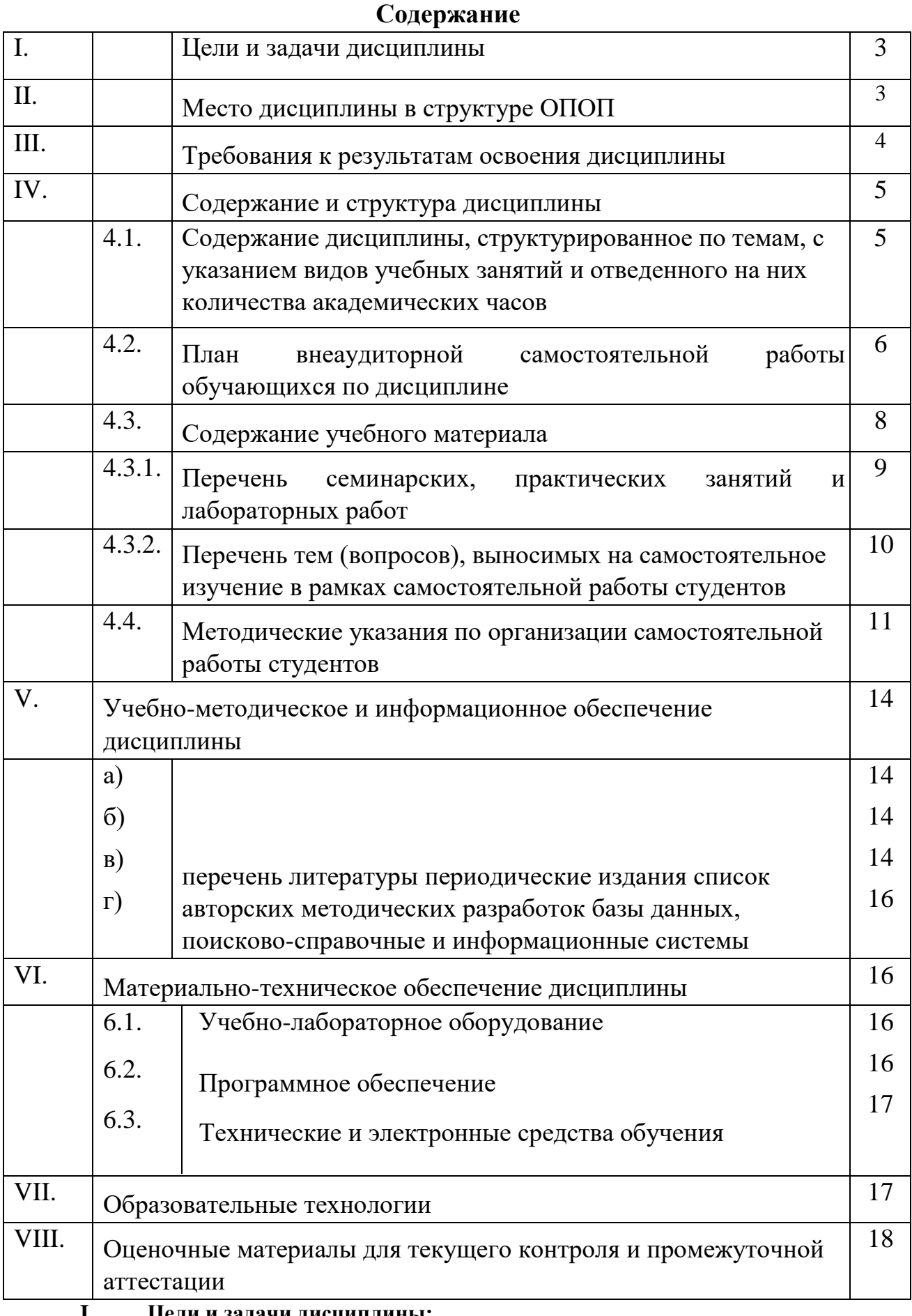

**I. Цели и задачи дисциплины:**

**Цели** освоения дисциплины. Б1.В.ДВ.06.01 Информационные технологии в лингвистике соотносятся с общими целями основной образовательной программы и заключаются в подготовке высококвалифицированных кадров со степенью «Бакалавр», способных к решению профессиональных задач с применением современных средств и технологий обработки русскоязычных и иноязычных текстов. Дисциплина Б1.В.ДВ.06.01 Информационные технологии в лингвистике способствует углублению знаний и развитию языковой личности, готовой к межкультурной коммуникации в рамках подготовки к профессиональной деятельности специалистов в области межкультурной коммуникации в соответствии с требованиями ФГОС ВО с учетом профиля подготовки.

**Задачи** дисциплины заключаются в подготовке студента к выполнению следующих профессиональных задач

- сформировать представление об основных исторических и современных направлениях развития технологий обработки вербальной информации в лингвистике и овладеть наследием отечественной научной мысли;
- уметь использовать информационные ресурсы для поиска, хранения и обработки различных видов информации (текстовой, табличной, графической, мультимедиа и т.д.), в том числе, в информационно-телекоммуникационной сети «Интернет»,
- знать основные угрозы и методы обеспечения качества, безопасности и сохранности обработанной вербальной информации;
- иметь навыки использования автоматизированных систем, интерпретирования интерфейса специализированного программного обеспечения, поиска контекстной помощи для применения специализированного программного обеспечения для сбора, хранения и обработки вербальной информации в соответствии с изучаемыми профессиональными модулями;

### **II. Место дисциплины в структуре ОПОП**

Дисциплина Б1.В.ДВ.06.01 Информационные технологии в лингвистике относится к Б1 блоку дисциплин образовательной программы, по направлению подготовки 44.03.05 «Педагогическое образование (с двумя профилями подготовки), профиль «Теория и методика преподавания иностранных языков и культур (первый иностранный язык – французский, второй иностранный язык – английский)», формируемой участниками образовательных отношений.

Изучение дисциплины предполагает базовые знания, приобретенные обучаемыми, в ходе изучения школьных или предыдущих курсов информатики, математики и лингвокультурологии.

Входные знания, умения и компетенции студента, необходимые для ее изучения:

- владеть базовыми навыками применения современных программных средств обработки и редактирования информации, в том числе на иностранных языках;
- обладать знаниями, умениями и навыками по основным лингвистическим теоретическим дисциплинам первого иностранного языка;
- быть способным анализировать взаимосвязи явлений и фактов действительности на базовом уровне исследований;
- владеть навыками аргументации собственной точки зрения в области межкультурной коммуникации;
- владеть информационной и библиографической культурой.
- владеть базовыми навыками публичного выступления на общие темы;

• быть способным самостоятельно организовать свою профессиональную деятельность, оценивать ее результаты.

Данная дисциплина изучается на 2 курсе, в 4 семестре.

Знания и умения, полученные в результате освоения дисциплины Б1.В.ДВ.06.01 Информационные технологии в лингвистике являются необходимыми для изучения практически любой дисциплины данной образовательной программы.

# **III. ТРЕБОВАНИЯ К РЕЗУЛЬТАТАМ ОСВОЕНИЯ ДИСЦИПЛИНЫ**

Процесс изучения дисциплины направлен на формирование компетенции ПК-1

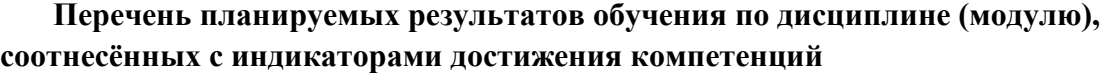

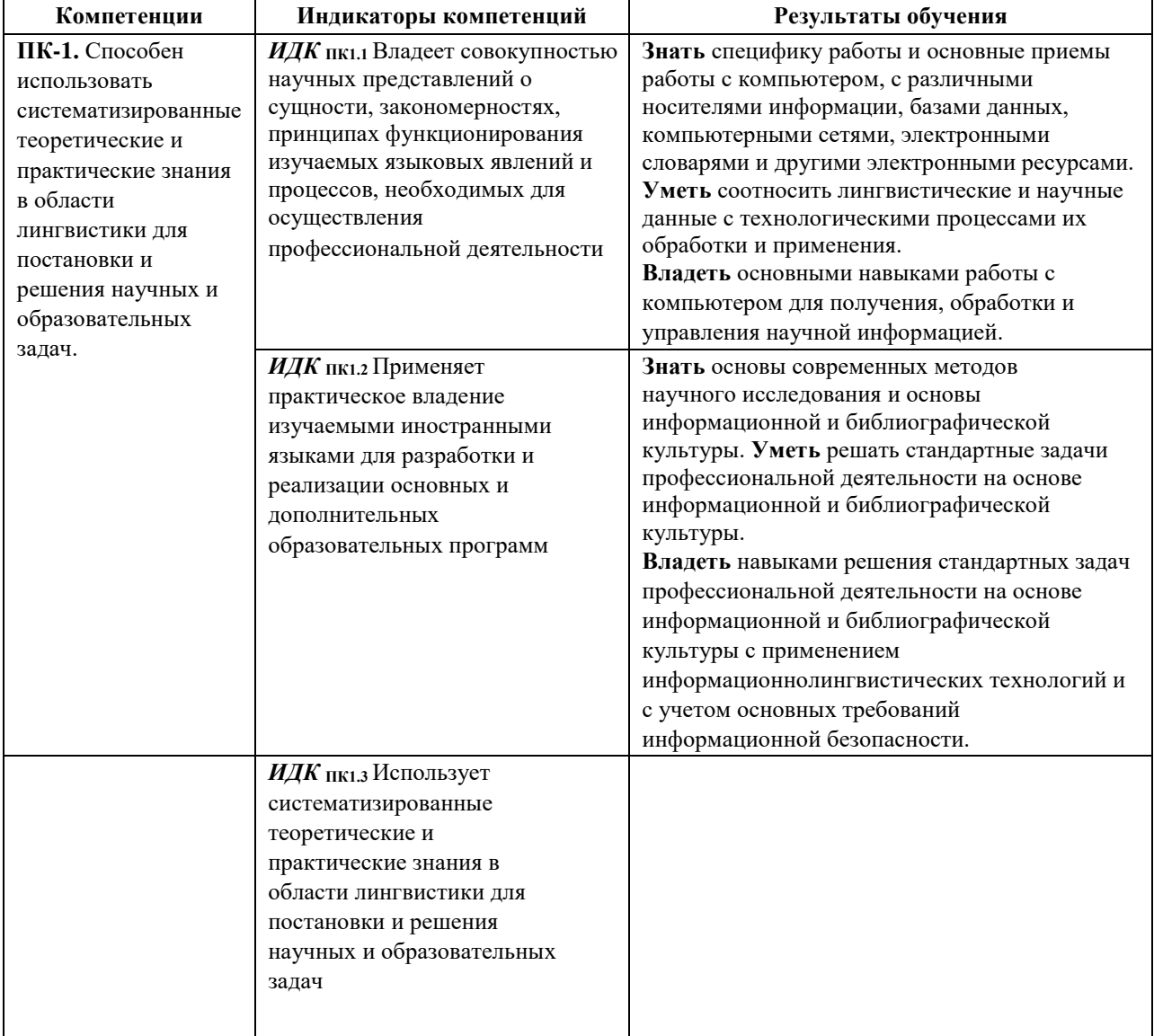

# **IV. СОДЕРЖАНИЕ И СТРУКТУРА ДИСЦИПЛИНЫ**

Трудоёмкость дисциплины составляет 2 зачетных единиц, 72 часа. Форма промежуточной аттестации – экзамен

# **4.1. Содержание дисциплины, структурированное по темам, c указанием видов учебных занятий и отведенного на них количества академических часов**

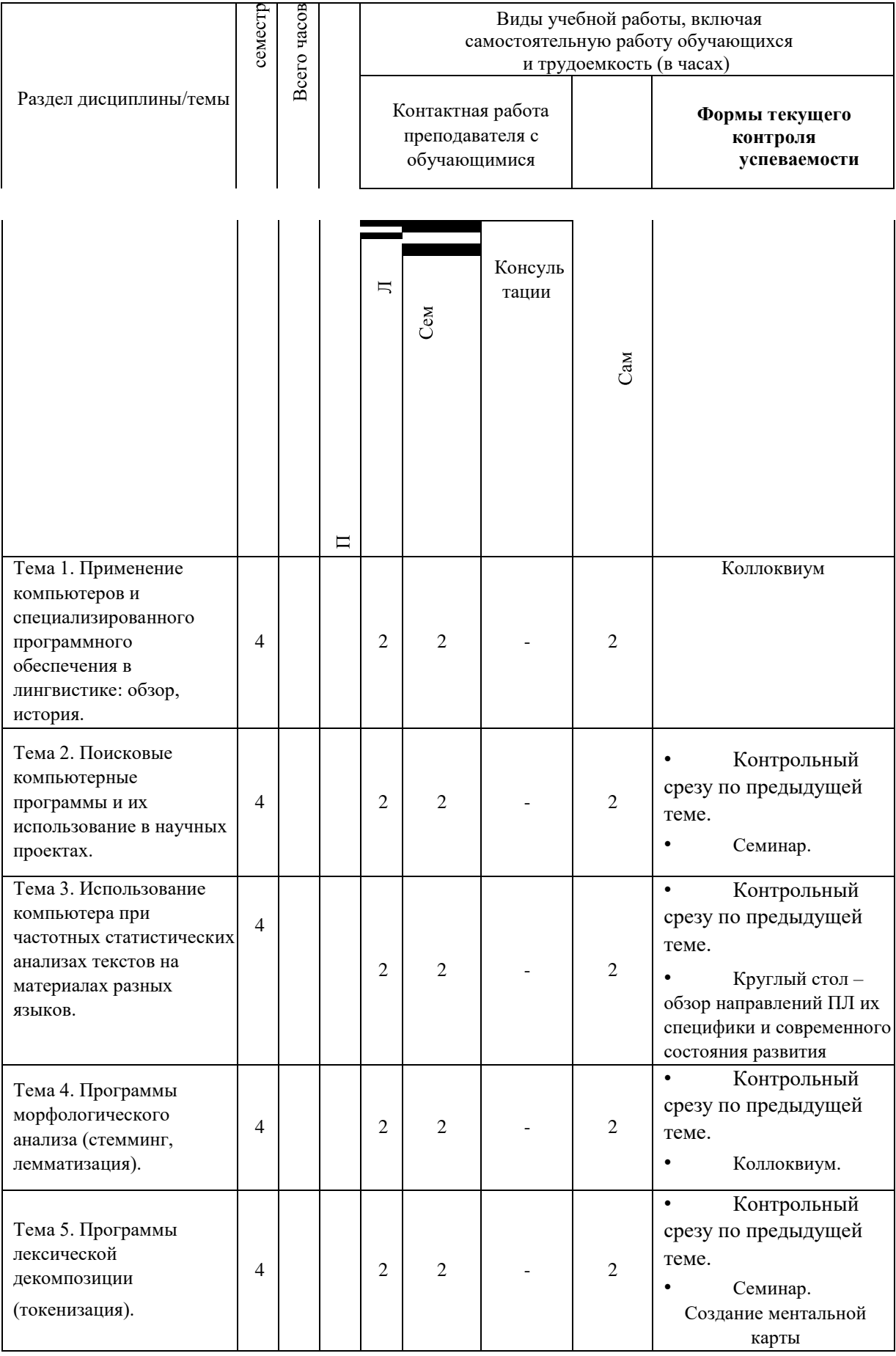

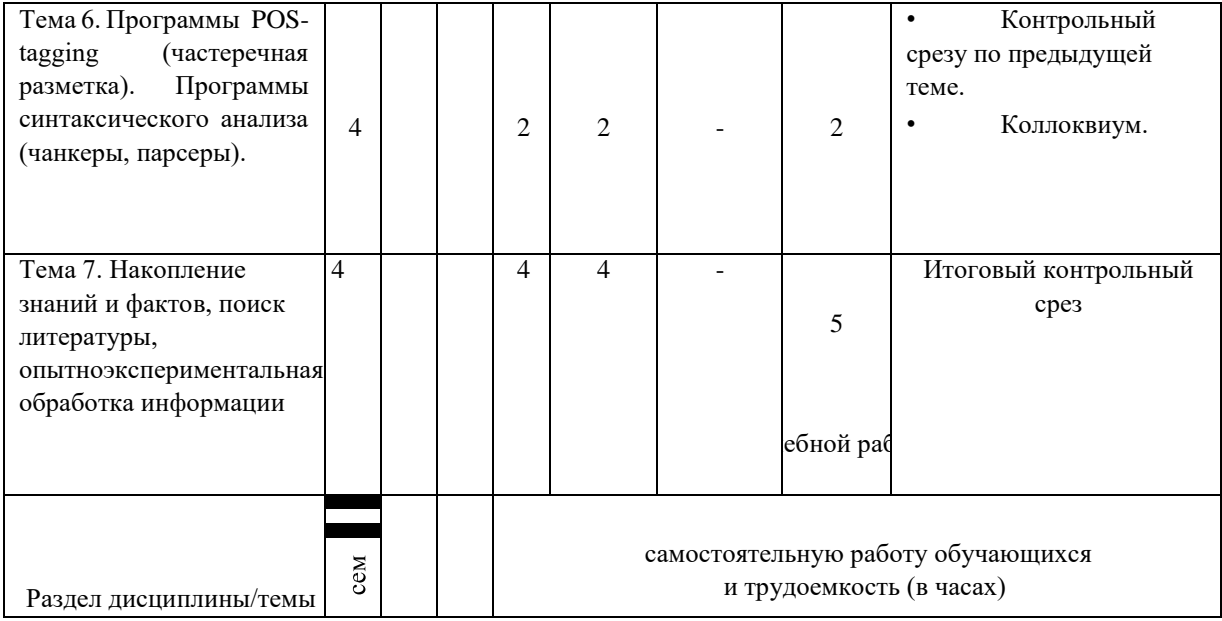

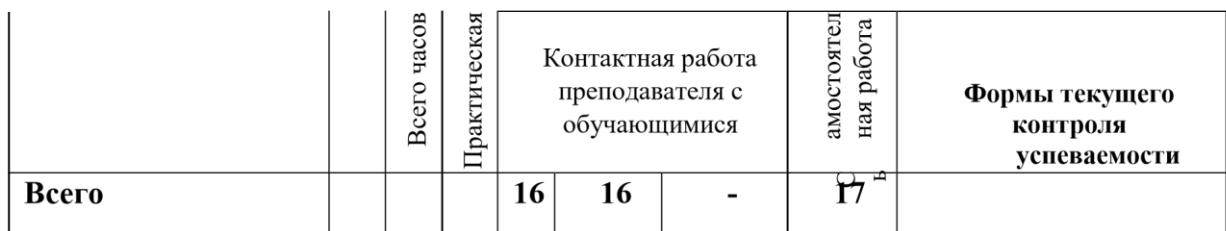

#### План внеаудиторной самостоятельной работы обучающихся по  $4.2.$

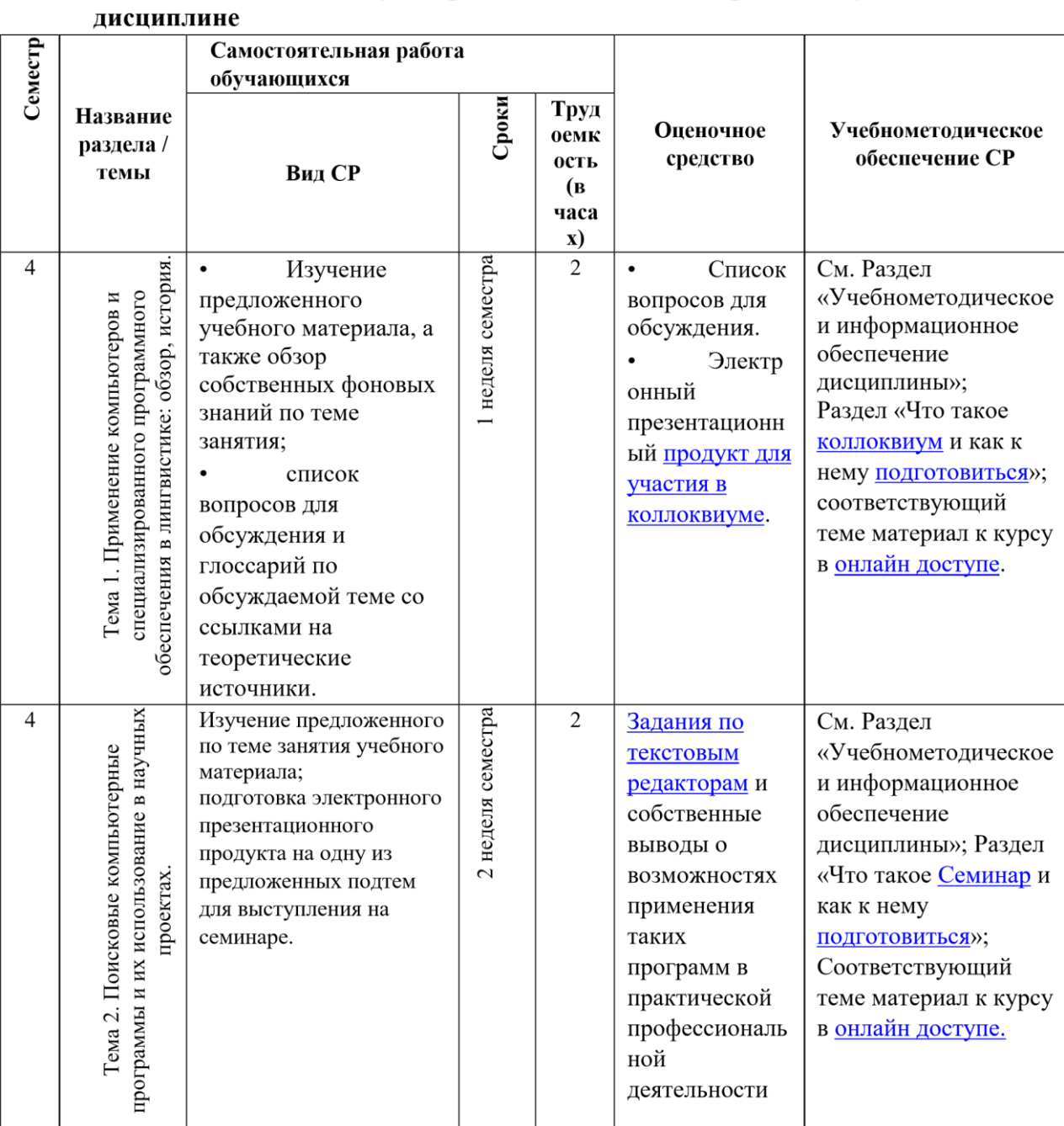

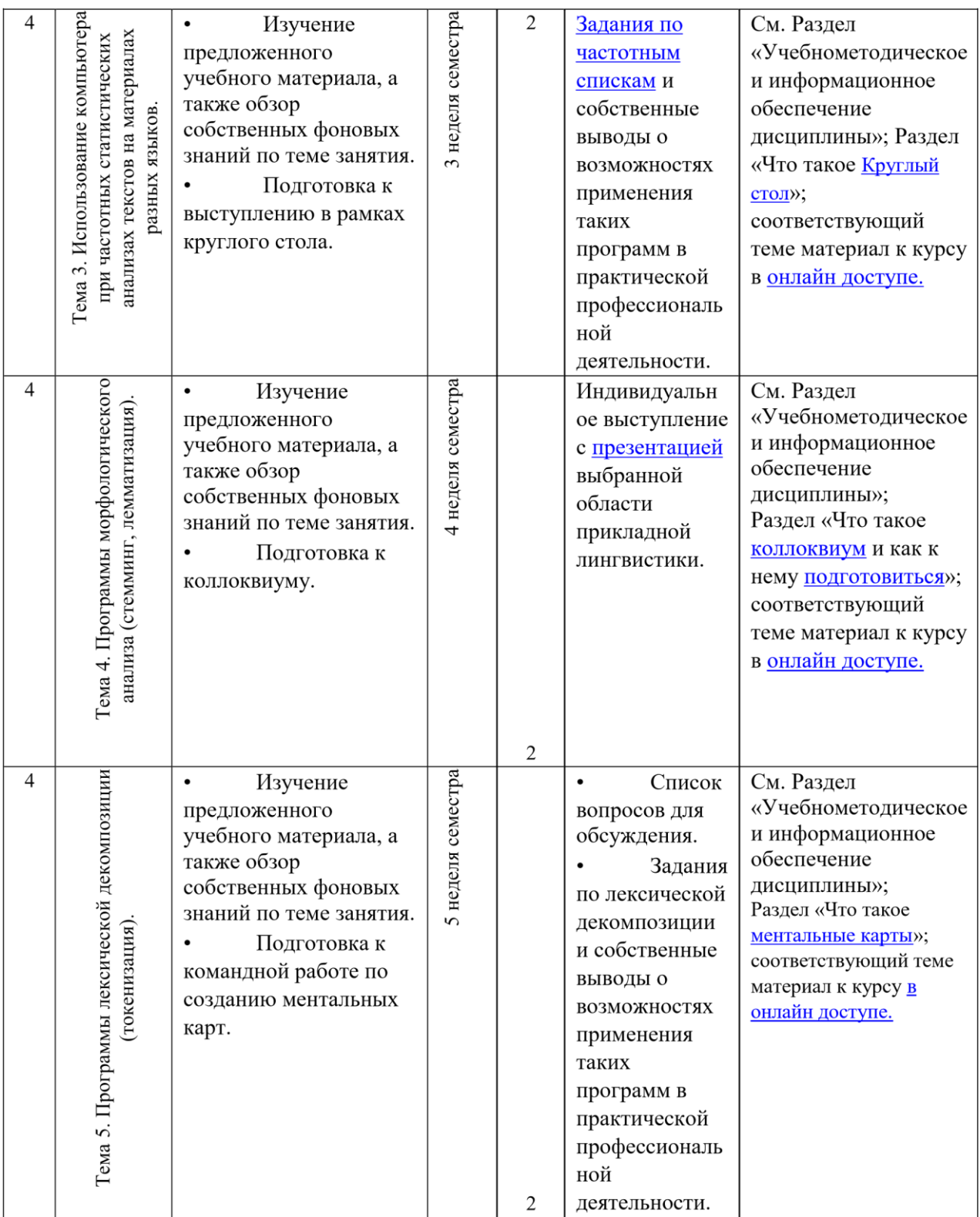

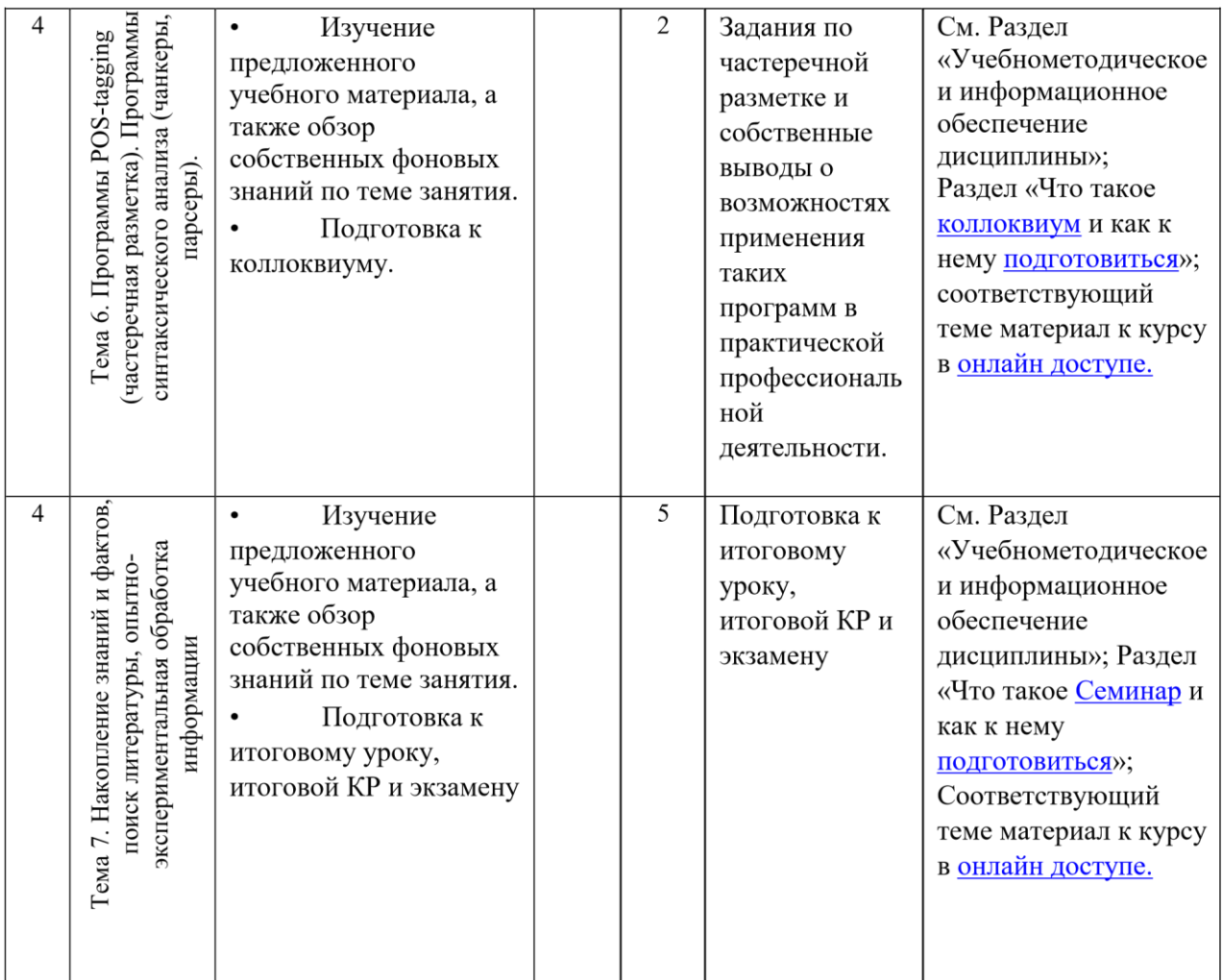

### **4.3. Содержание дисциплины Содержание**

#### **разделов и тем дисциплины**

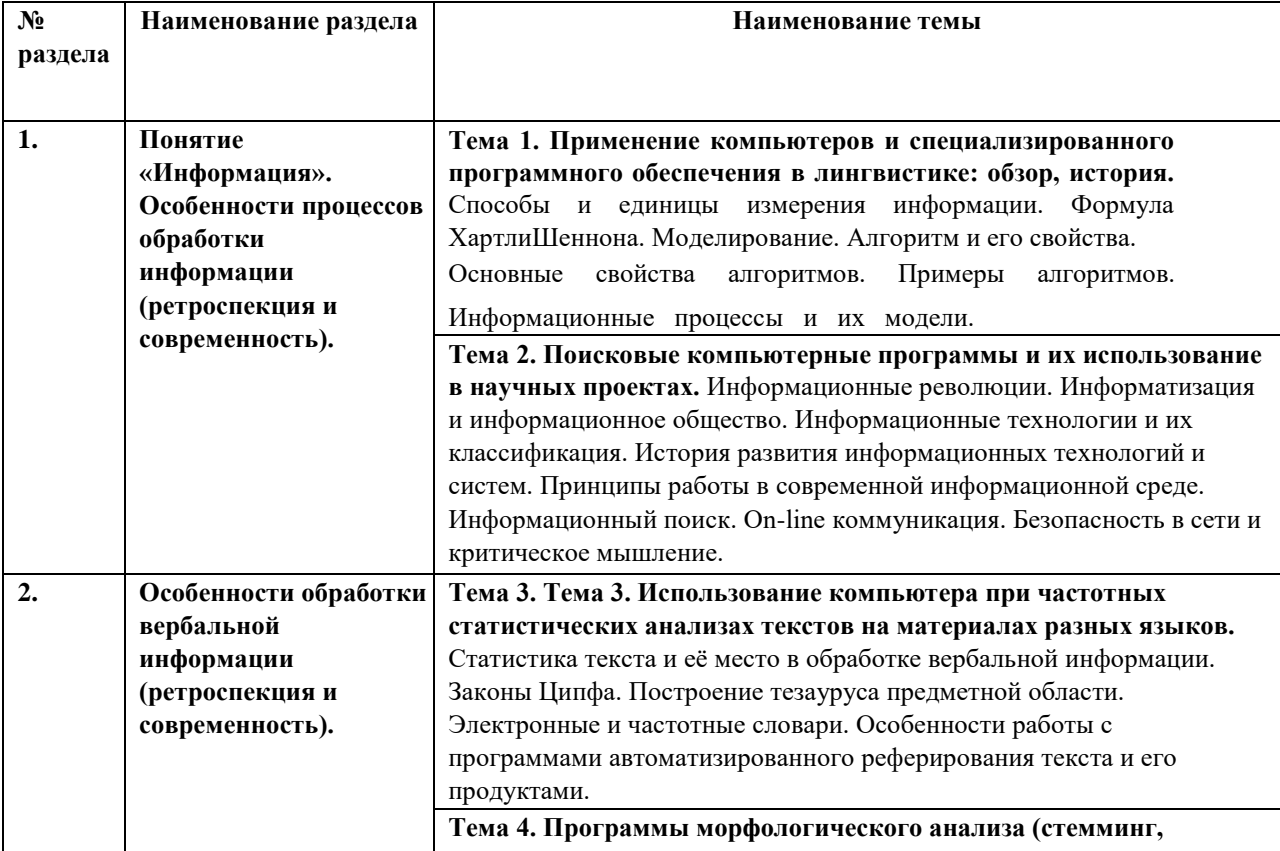

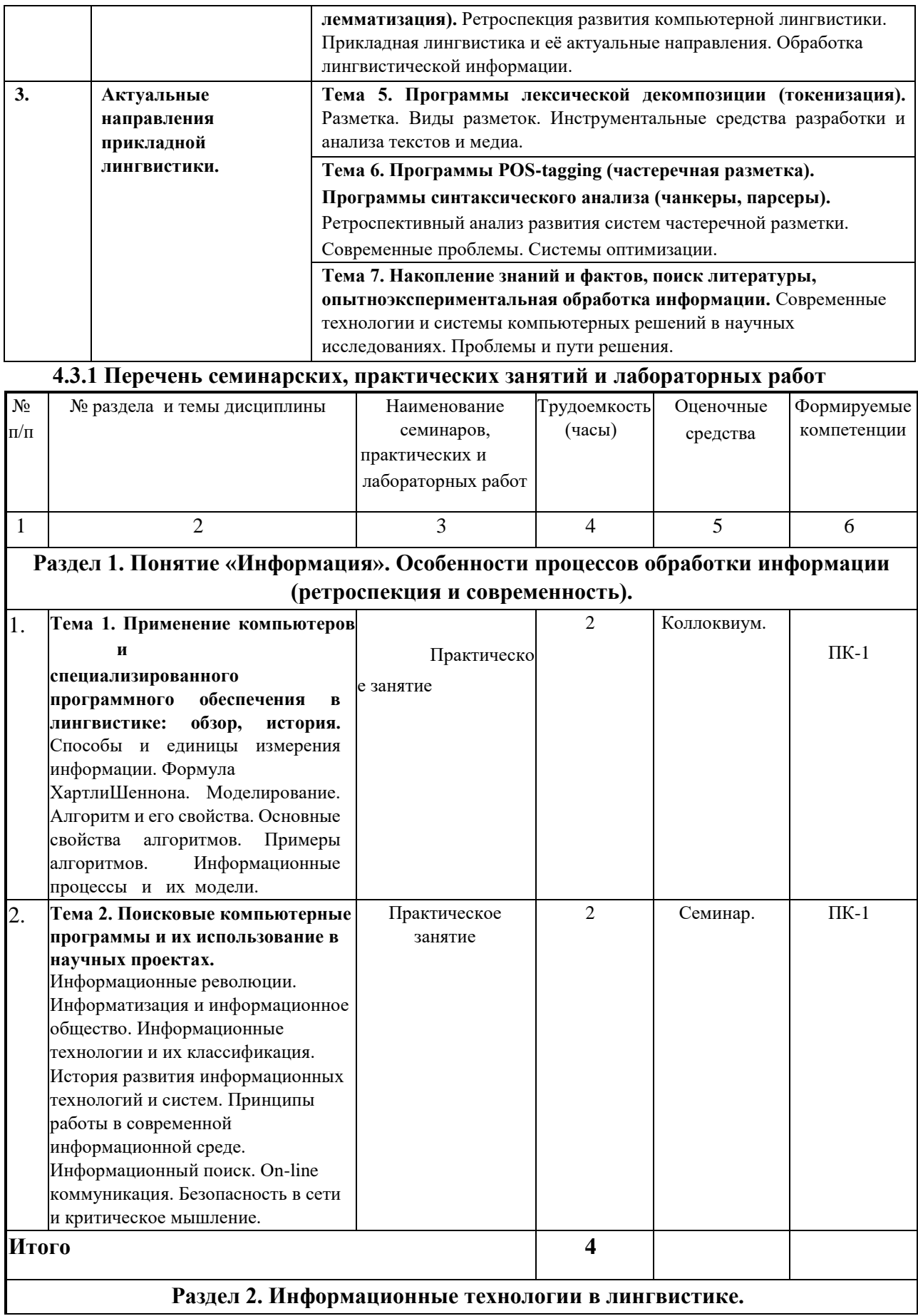

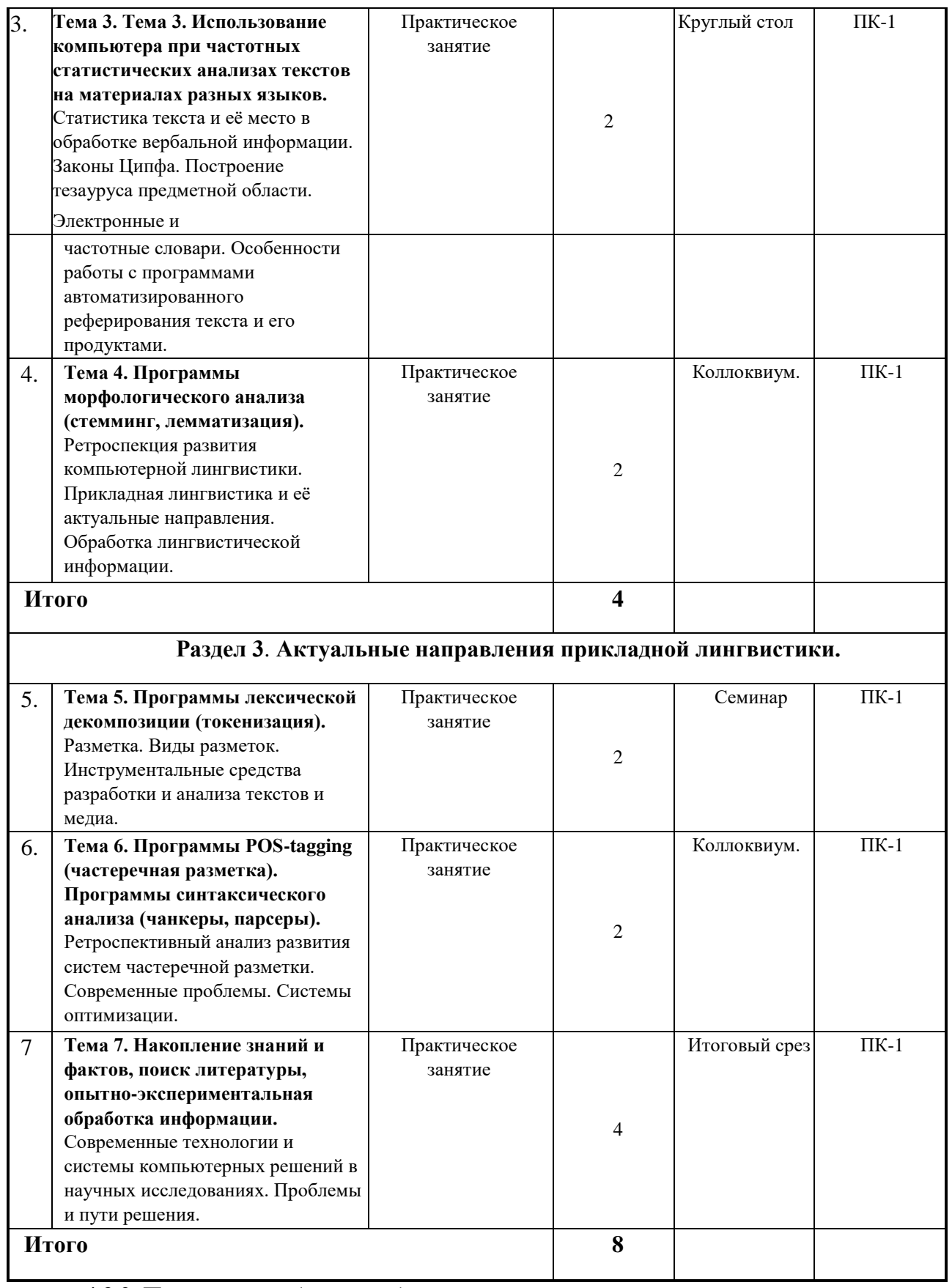

**4.3.2. Перечень тем (вопросов), выносимых на самостоятельное изучение студентами в рамках самостоятельной работы (СРС)**

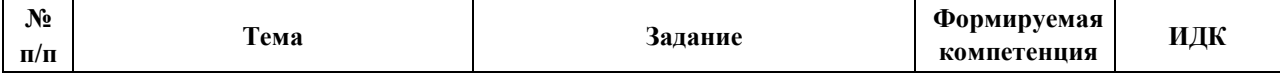

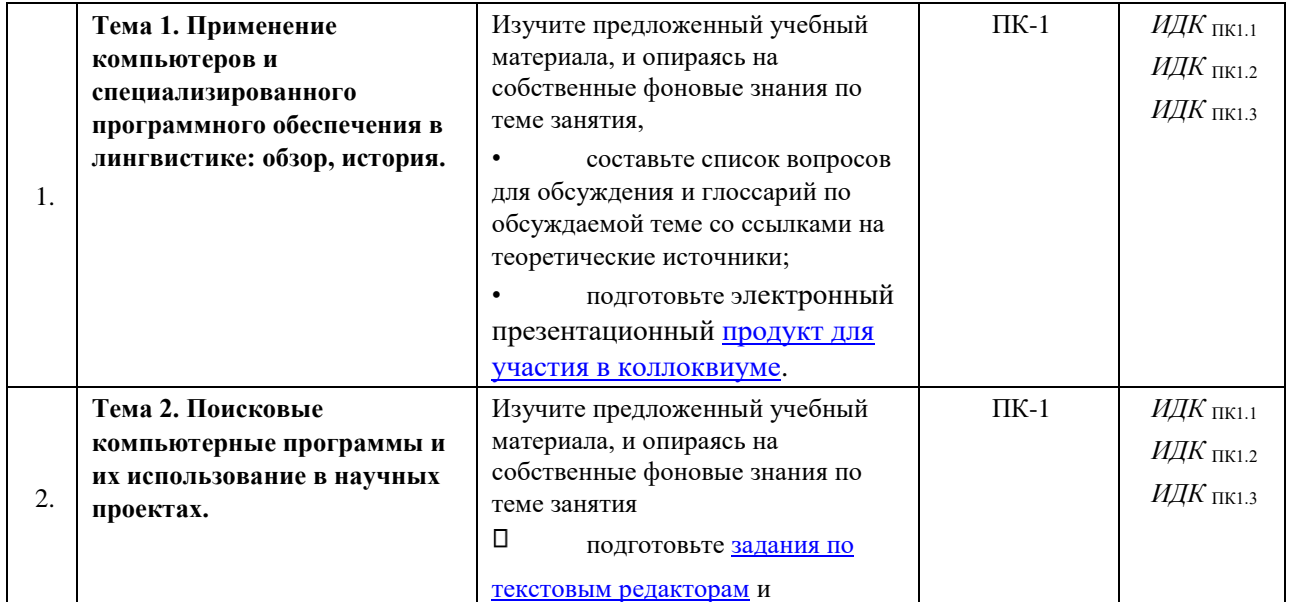

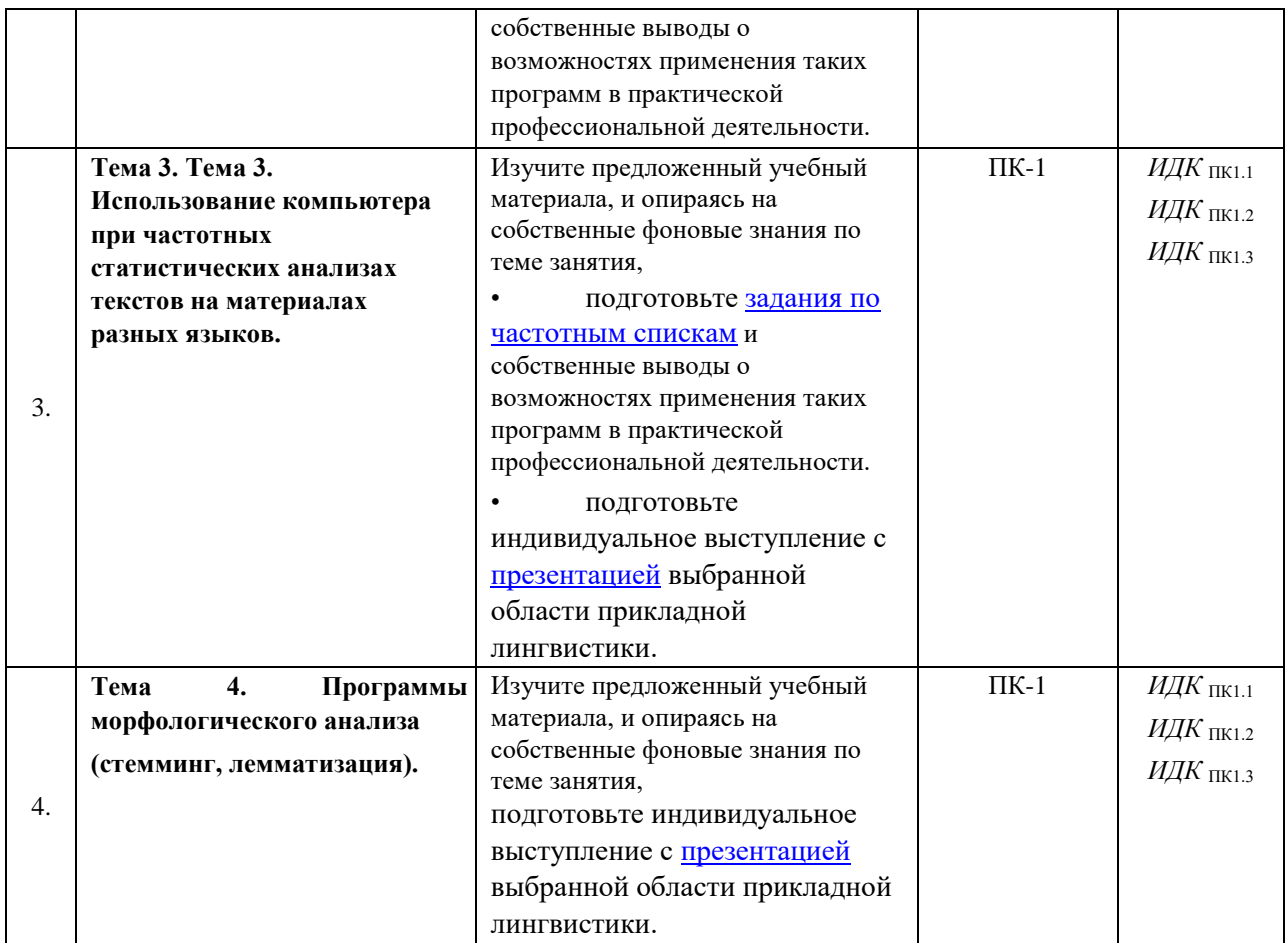

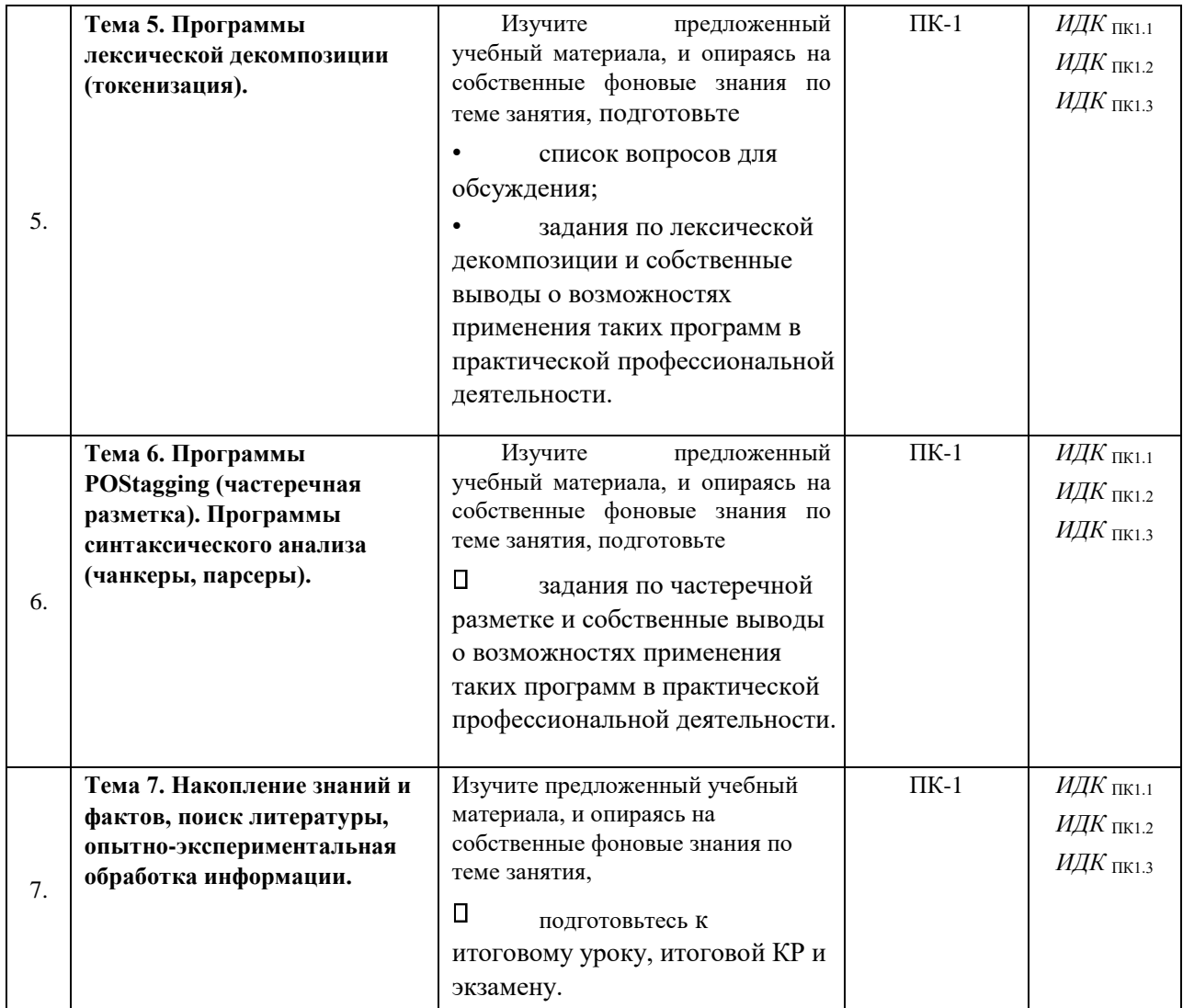

#### **4.4. Методические указания по организации самостоятельной работы студентов:**

Особое место в освоении дисциплины Б1.В.ДВ.06.01 Информационные технологии в лингвистике занимает самостоятельная работа студента.

Методические рекомендации и учебно-методические материалы по СРС представляют собой комплекс материалов и подходов, позволяющих студенту оптимальным образом организовать процесс изучения данной дисциплины в рамках СРС, а также рекомендации преподавателям по различным аспектам организации СРС.

Выполнение самостоятельной работы предусмотрено во внеаудиторной форме, без участия преподавателя, то есть вне наличия непосредственной обратной связи, корректирующих, контролирующих и оценивающих действий преподавателя. Преподаватель определяет цель, содержание деятельности, сроки выполнения заданий. Самостоятельность студента заключается в индивидуальном подходе при осуществлении заданного преподавателем объема и формата работы, в разработке методов решения поставленных проблем.

Указанные задания для самостоятельной работы имеют своей целью углубленное усвоение программного материала.

По каждой изучаемой теме предусмотрена самостоятельная работа студента, результаты которой напрямую или опосредованно подвергаются проверке и инкорпорированы в требования к уровню освоения дисциплины.

Внеаудиторная самостоятельная работа предполагает не только работу с первоисточниками, но и индивидуальную учебно-исследовательскую работу, нацеленную на формирование навыков самостоятельного изучения исследуемой лингвистической проблематики. В связи с чем выполнение заданий в ходе самостоятельной работы предусматривает разноаспектный формат работ, который включает в себя работу в научной библиотеке, а также работу в Интернете.

Предусматривается контроль выполненных заданий во время специально отведенных и особым образом организованных аудиторных часов.

Таким образом, самостоятельная работа является интегрированной частью при достижении цели формирования у студентов профессиональных компетенций.

Самостоятельная работа студентов предполагает следующие виды деятельности:

• изучение учебной, научной и справочной литературы по темам, представленным в разделе «Структура курса»;

• реферирование статей;

• выполнение практических заданий.

Таким образом, в процессе самостоятельной работы студента встречаются все типы заданий по дидактической цели: познавательные, практические, обобщающие.

По уровню проблемности самостоятельная работа студента предполагает выполнение репродуктивных, репродуктивно-исследовательских, исследовательских (творческих) заданий.

По типам решаемых задач возможны разные классификации, например, типы задач: познавательные, творческие, исследовательские.

Согласно новой образовательной парадигме, независимо от профиля подготовки и характера работы, любой начинающий специалист должен обладать общекультурными и профессиональными компетенциями, включающими фундаментальные знания, профессиональные умения и навыки деятельности своего профиля, опыта творческой и исследовательской деятельности по решению новых проблем, опытом социальнооценочной деятельности. Две последние составляющие образования формируются именно в процессе самостоятельной работы студентов. Знания, не подкрепленные самостоятельной деятельностью, не могут стать подлинным достоянием человека.

Кроме того, самостоятельная работа имеет воспитательное значение: она формирует самостоятельность не только как совокупность компетенций, но и как черту характера, играющую существенную роль в структуре личности современного специалиста высшей квалификации.

Самостоятельная работа – это вид учебной деятельности, одна из организационных форм обучения, протекающая вне непосредственного контакта с преподавателем (дома, в лаборатории ТСО) или управляемая преподавателем опосредованно через предназначенные для этой цели учебные материалы.

Самостоятельная работа представляет собой овладение компетенциями, включающими научные знания, практические умения и навыки во всех формах организации обучения, как под руководством преподавателя, так и без него. При этом необходимо целенаправленное управление самостоятельной деятельностью студентов посредством формулировки темы-проблемы, ее расшифровки через план или схему, указания основных и дополнительных источников, вопросов и заданий для самоконтроля осваиваемых знаний, заданий для развития необходимых компетенций, сроков консультации и форм контроля.

В настоящих методических рекомендациях мы попытались обозначить основные вопросы, касающиеся организации СРС в вузах как для преподавателей, так и для студентов.

При освоении дисциплины Б1.В.ДВ.06.01 Информационные технологии в лингвистикев процессе подготовки к практическому занятию студенту необходимо в ходе самостоятельной работы:

- использовать словари (толковые одноязычные словари, словари с иллюстрациями, словари синонимов и антонимов, а также современные лингвострановедческие словари), что дает возможность всестороннего раскрытия значения слов и понятий;

- при подготовке докладов, ролевых игр и проектных заданий рекомендуется использовать справочную литературу (словари, энциклопедии), материалы Интернета; с целью максимально полного и адекватного освещения темы целесообразно использование новейших технических средств, информационных технологий; особое внимание обращать на подбор материалов, демонстрирующих отдельные тезисы сообщений;

- при самостоятельной работе со словарными единицами руководствоваться общими принципами семантизации лексических единиц, которые предусматривают раскрытие значения слов при помощи толкования контекста, дефиниции, перевода, словообразовательного анализа, поиска возможных синонимов или близких по значению слов, слов / языковых средств с противоположным значением (антонимов), установления ассоциативных связей и поиска гипонимов и гиперонимов, лингвострановедческого комментария.

При подготовке к мероприятиям текущего контроля и промежуточной аттестации студентам следует предварительно ознакомиться с планом-графиком, а также с перечнем вопросов (заданий) для самоконтроля и подготовки к рубежному контролю в рамках текущего контроля успеваемости обучающихся. При подготовке к промежуточной аттестации рекомендуется повторить изученные темы, обращая особое внимание на трудности, возникшие в процессе освоения материала.

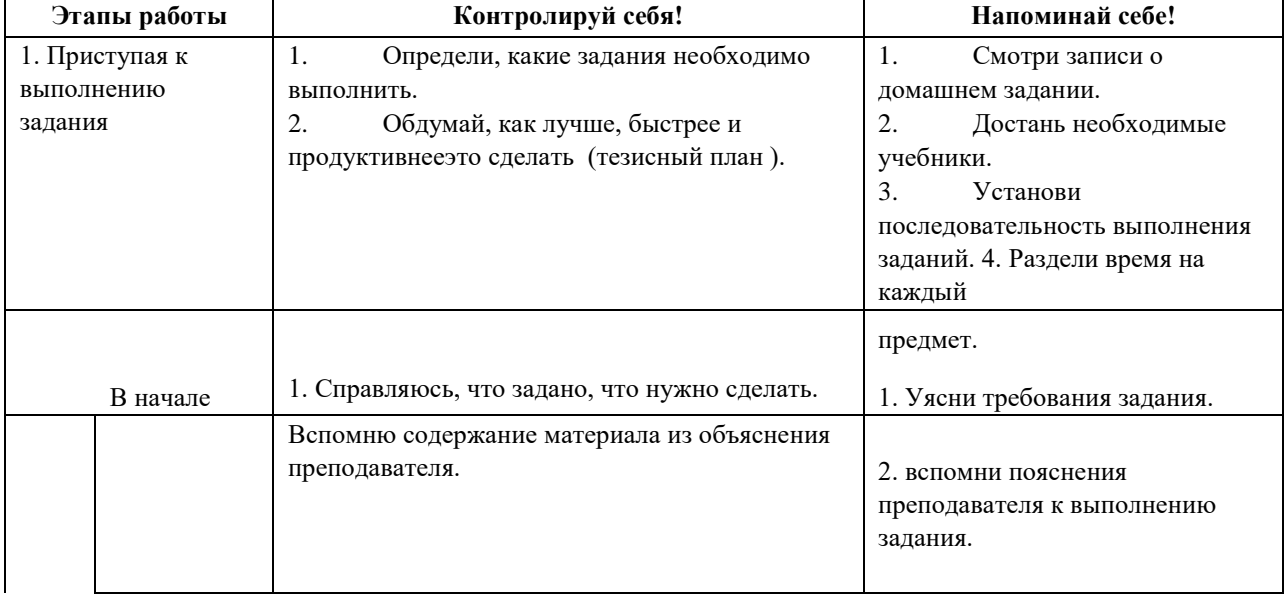

# ПАМЯТКА ДЛЯ САМОСТОЯТЕЛЬНОЙ РАБОТЫ СТУДЕНТА ПРИ ВЫПОЛНЕНИИ ДОМАШНИХ ЗАДАНИЙ

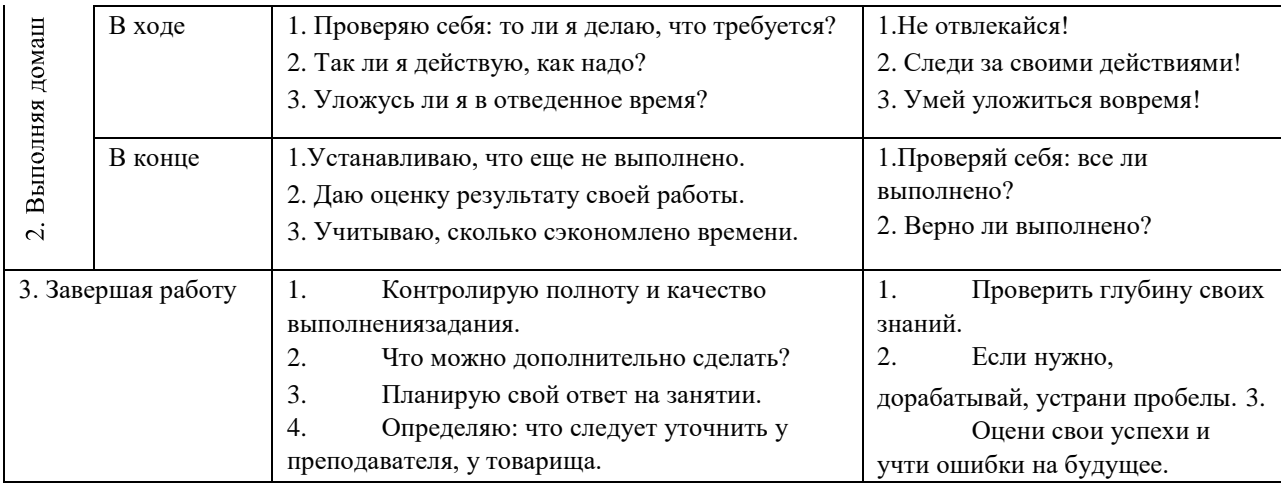

**4.5. Примерная тематика курсовых работ (проектов)**

Курсовые работы и проекты по данной дисциплине не предусмотрены.

# **V. УЧЕБНО-МЕТОДИЧЕСКОЕ И ИНФОРМАЦИОННОЕ ОБЕСПЕЧЕНИЕ ДИСЦИПЛИНЫ**

### **а) основная**

1. Баранова Е.В. Информационные технологии в образовании [Электронный ресурс] /

Е.В. Баранова. – Москва : Лань, 2016. – Режим доступа: [http://e.lanbook.com/books/element.php?pl1\\_id=81571](http://e.lanbook.com/books/element.php?pl1_id=81571) [.](http://e.lanbook.com/books/element.php?pl1_id=81571)

2. Кудинов Ю.И. Основы современной информатики: учеб. [Текст] / Ю.И. Кудинов, Ф.Ф. Пащенко. – Москва: Лань, 2021. – 256 с. – Режим доступа:

[https://e.lanbook.com/book/169187.](https://e.lanbook.com/book/169187)

3. Шипицина Л.Ю. Информационные технологии в лингвистике [Электронный ресурс] / Л.Ю. Шипицина. – Москва : Флинта, 2017. – 1267 с. – Режим доступа:

<https://e.lanbook.com/book/119463>

### **б) дополнительная**

1. Библиографическое оформление научных, дипломных и курсовых работ/ Белоус И.П., Банеева З.Г., Ямщикова Г.Ф., Шахнович А.Г. (сост.); Белоус И. П. (ред.)/

[Электронный ресурс] : методические рекомендации . – ЭВК. – Иркутск: Изд-во ИГУ, 2010. – 56с. Режим доступа: ЭЧЗ "БиблиоТех" Неограниченный доступ. [https://isu.bibliotech.ru](https://isu.bibliotech.ru/)

2. Гребенщикова А.В. Основы квантитативной лингвистики и новых информационных технологий [Электронный ресурс] / А.В. Гребенщикова – Москва :

Флинта, 2017. – 1267 с. – Режим доступа:<https://e.lanbook.com/book/70334>

- 3. Кудинов Ю.И. Практикум по основам современной информатики [Электронный ресурс] / Ю.И. Кудинов, Ф.Ф. Пащенко, А.Ю. Келина. – Москва: Лань, 2021. – 352 с. – Режим доступа[:](https://reader.lanbook.com/book/167922#4) <https://reader.lanbook.com/book/167922#4> [.](http://e.lanbook.com/books/element.php?pl1_id=68471)
- 4. Лебедев, С. А. Методология научного познания [Электронный ресурс]: учебное пособие / Лебедев С.А. – М.: Издательство Юрайт, 2016. – 153 с. – (Бакалавр и магистр. Академический курс). – Режим доступа: http://www.biblioonline.ru/book/9804DF45-71CE4B7E-AE2B-E7D990893620.
- 5.Полат Е.С. Новые педагогические и информационные технологии в системе

образования: Учеб. пособие для вузов. [Текст] / ред. Е.С. Полат. – М. : Академия, 2002. – 272 с. (23 экземпляра)

- 6. Полат Е.С. Педагогические технологии дистанционного обучения: учеб. пособие для вузов [Текст] / ред. Е.С. Полат. – М. : Академия, 2006. – 400 с. (76 экземпляров)
- 7. Роберт И.В. Теория и методика информатизации образования

(психологопедагогический и технологический аспекты). [Электронный ресурс] – Электрон. дан. – М. : Издательство "Лаборатория знаний", 2014. – 398 с. – Режим доступа:<http://e.lanbook.com/book/66196>

### **б) периодические издания**

Вопросы языкознания Филологические науки

### **в) список авторских методических разработок**

Методические материалы по дисциплине Б1.0.04 Информационные технологии в лингвистике belca.isu.ru. ресурс № 137

### **г) программное обеспечение**

1. **«Kaspersky Endpoint Security** для бизнеса - Стандартный Russian Edition. 1500-2499 Node 2 year Educational Renewal License». – **Срок действия: от 2017.12.13 до 202001-21.**

2. **Microsoft Desktop Education** AllLng License / Software Assurance Pack Academic OLV 1 License LevelIE Enterprise 1 Year. **Срок действия: от 2018. 12. 01 до 2019. 11. 30** 3. **Drupal 7.5.4.** Условия правообладателя (Лицензия GPL-2.0 - ware free). Условия использования по ссылке: [https://www.drupal.org/project/terms\\_of\\_use.](https://www.drupal.org/project/terms_of_use) Обеспечивает работу портала электронного портфолио студентов и аспирантов ИГУ [http://eportfolio.isu.ru.](http://eportfolio.isu.ru/) Срок действия: бессрочно.

4. **Moodle 3.5.1.** – Условия правообладателя (ware free). Условия использования по ссылке: https://ru.wikipedia.org/wiki/Moodle. Обеспечивает работу информационнообразовательной среды http://belca.isu.ru. Срок действия: бессрочно. 5. **Google Chrome** 54.0.2840. Браузер – Условия правообладателя (ware free). Условия использования по ссылке: [https://ru.wikipedia.org/wiki/Google\\_Chrome//](https://ru.wikipedia.org/wiki/Google_Chrome/) Срок действия: бессрочно.

- 6. **Mozilia Firefox** 50.0.Браузер Условия правообладателя (ware free). Условия использования по ссылке: [https://www.mozilla.org/ru/about/legal/terms/firefox/.](https://www.mozilla.org/ru/about/legal/terms/firefox/) Срок действия: бессрочно.
- 7. **Opera 41. Браузер** –Условия правообладателя (ware free). Условия использования по ссылке: [http://www.opera.com/ru/terms.](http://www.opera.com/ru/terms) Срок действия: бессрочно.
- 8. **PDF24Creator 8.0.2.** Приложение для создания и редактирования документов в формате PDF. –Условия правообладателя (ware free). Условия использования по ссылке: https://en.pdf24.org/pdf/lizenz\_en\_de.pdf . Срок действия: бессрочно.
- 9. **VLC Player 2.2.4**. Свободный кроссплатформенный медиаплеер. Условия правообладателя (ware free). – Условия использования по ссылке: [http://www.videolan.org/legal.html.](http://www.videolan.org/legal.html) Срок действия: бессрочно.
- 10. **BigBlueButton.** Открытое программное обеспечение для проведения вебконференции. Условия правообладателя (ware free). Условия использования по ссылке: [https://ru.wikipedia.org/wiki/BigBlueButton.](https://ru.wikipedia.org/wiki/BigBlueButton) Обеспечивает работу отдельного модуля Moodle 3.2.1 для работы ИОС. Срок действия: бессрочно.
- 11. **АСТ-Тест Plus 4.0** (на 75 одновременных подключений) и Мастер-комплект (АСТMaker и ACT-Converter) (ежегодно обновляемое ПО), лицензий - 75шт.. Договор №1392 от 30.11.2016, срок действия: 3 года.
- 12. **Sumatra PDF.** свободная программа, предназначенная для просмотра и печати документов в форматах PDF, DjVu[4], FB2, ePub, MOBI, CHM, XPS, CBR/CBZ, для платформы Windows. Условия правообладателя (Лицензия GNU GPL 3-ware free). Условия использования по ссылке: https://ru.wikipedia.org/wiki/Sumatra\_PDF. Срок действия: бессрочно.
- 13. **Media player home classic.** Свободный проигрыватель аудио- и видеофайлов для операционной системы Windows. Условия правообладателя (Лицензия GNU GPL ware free). Условия использования по ссылке: https://ru.wikipedia.org/wiki/Media\_Player\_Classic. Срок действия: бессрочно.
- 14. **AIMP**. Бесплатный аудиопроигрыватель с закрытым исходным кодом, написанный на Delphi. Условия правообладателя (ware free). Условия использования по ссылке: [https](https://www.aimp.ru/)  [://](https://www.aimp.ru/) [www](https://www.aimp.ru/) [.](https://www.aimp.ru/) [aimp](https://www.aimp.ru/) [.](https://www.aimp.ru/) [ru](https://www.aimp.ru/) [/](https://www.aimp.ru/) [.](https://www.aimp.ru/) Срок действия: бессрочно.
- 15. **Speech analyzer.** Условия правообладателя (ware free). Условия использования по ссылке: [http://www-01.sil.org/computing/sa/index.htm.](http://www-01.sil.org/computing/sa/index.htm) Срок действия: бессрочно.
- 16. **Audacity.** Программа анализа звучащей речи. Условия правообладателя **(Лицензия -** GNU G[PL](https://ru.wikipedia.org/wiki/GNU_GPL) v2). Условия использования по ссылке: [https://ru.wikipedia.org/wiki/Audacity.](https://ru.wikipedia.org/wiki/Audacity) Срок действия правообладателя: бессрочно
- 17. **Inkscape.** свободно распространяемый векторный графический редактор, удобен для создания как художественных, так и технических иллюстраций. Условия правообладателя: Лицензия -**GNU GPL 2 (ware free).** Условия использования по ссылке: [https](https://inkscape.org/ru/download/) [://](https://inkscape.org/ru/download/) [inkscape](https://inkscape.org/ru/download/) [.](https://inkscape.org/ru/download/)[org](https://inkscape.org/ru/download/) [/](https://inkscape.org/ru/download/) [ru](https://inkscape.org/ru/download/) / [download](https://inkscape.org/ru/download/) / [.](https://inkscape.org/ru/download/) Срок действия: бессрочно.
- 18. **Skype 7.30.0.** Бесплатное проприетарное программное обеспечение с закрытым кодом, обеспечивающее текстовую, голосовую и видеосвязь через Интернет между компьютерами, опционально используя технологии пиринговых сетей**.** Условия правообладателя (Лицензия Adware) - Условия использования по ссылке: [https://www.skype.com/ru/about/.](https://www.skype.com/ru/about/) Срок действия: бессрочно.
- 19. **Adobe Acrobat Reader.** Бесплатный мировой стандарт, который используется для просмотра, печати и комментирования документов в формате PDF. Условия правообладателя: Условия использования по ссылке: [https](https://get.adobe.com/ru/reader/otherversions/) [://](https://get.adobe.com/ru/reader/otherversions/) [get](https://get.adobe.com/ru/reader/otherversions/) [.](https://get.adobe.com/ru/reader/otherversions/) [adobe](https://get.adobe.com/ru/reader/otherversions/) [.](https://get.adobe.com/ru/reader/otherversions/) [com](https://get.adobe.com/ru/reader/otherversions/) [/](https://get.adobe.com/ru/reader/otherversions/) [ru](https://get.adobe.com/ru/reader/otherversions/) [/](https://get.adobe.com/ru/reader/otherversions/)  [reader](https://get.adobe.com/ru/reader/otherversions/) [/](https://get.adobe.com/ru/reader/otherversions/) [otherversions](https://get.adobe.com/ru/reader/otherversions/) [/](https://get.adobe.com/ru/reader/otherversions/) [.](https://get.adobe.com/ru/reader/otherversions/) Срок действия: бессрочно.
- 20. **Сircles.** Программа интерактивной визуализации многоуровневых данных: числовых значений или древовидные структуры. Условия правообладателя (Лицензия BSD). Условия использования по ссылке: [https://carrotsearch.com/circles/free-trial/.](https://carrotsearch.com/circles/free-trial/)

### **г) базы данных, информационно-справочные и поисковые системы**

Электронная научная библиотека – <http://elibrary.ru/defaultx.asp> Научная электронная библиотека «КИБЕРЛЕНИНКА» [–](http://cyberleninka.ru/) <http://cyberleninka.ru/> Научная электронная библиотека ГПНТБ России [–](http://ellib.gpntb.ru/) <http://ellib.gpntb.ru/> Электронная библиотека – <http://elibrary.rsl.ru/> Электронная библиотека – <http://www.aspirantura.ru/bibl.php>

### **VI МАТЕРИАЛЬНО-ТЕХНИЧЕСКОЕ ОБЕСПЕЧЕНИЕ ДИСЦИПЛИНЫ**

**6.1. Учебно-лабораторное оборудование**.

Факультет располагает современной информационно-технологической инфраструктурой, обеспечивающей проведение всех видов дисциплинарной и междисциплинарной подготовки, лабораторной, практической и научноисследовательской работы студентов, предусмотренных учебными планами. В институте имеются в наличии: 11 компьютерных классов (135 персональных компьютера, имеющих выход в Интернет); 5 компьютерных классов и 35 мультимедийных класса, 1 – конференц-зал оснащены стационарным мультимедийным оборудованием для аудиовизуальной демонстрации материалов лекционных курсов (41 – проектор, 41 экран, 6 интерактивных досок); в 2-х мультимедийных классах – находятся 2 телевизора с жидкокристаллическим экраном.

В учебном процессе применяется также передвижное презентационное оборудование: 34 ноутбука и 7 проекторов.

Все компьютеры оснащены необходимыми комплектами лицензионного программного обеспечения.

Компьютерные классы объединены в локальную сеть; обеспечивается доступ к информационным ресурсам, к различным базам данных; в читальных залах открыт доступ к справочной и научной литературе, к периодическим изданиям. Кроме этого, учебный корпус оснащен точками свободного доступа wi-fi, которыми активно пользуются студенты и сотрудники.

#### **6.2. Программное обеспечение**

Университет обеспечен необходимым комплектом лицензионного и свободно распространяемого программного обеспечения, в том числе отечественного производства (подробная информация размещена на сайте ИГУ)

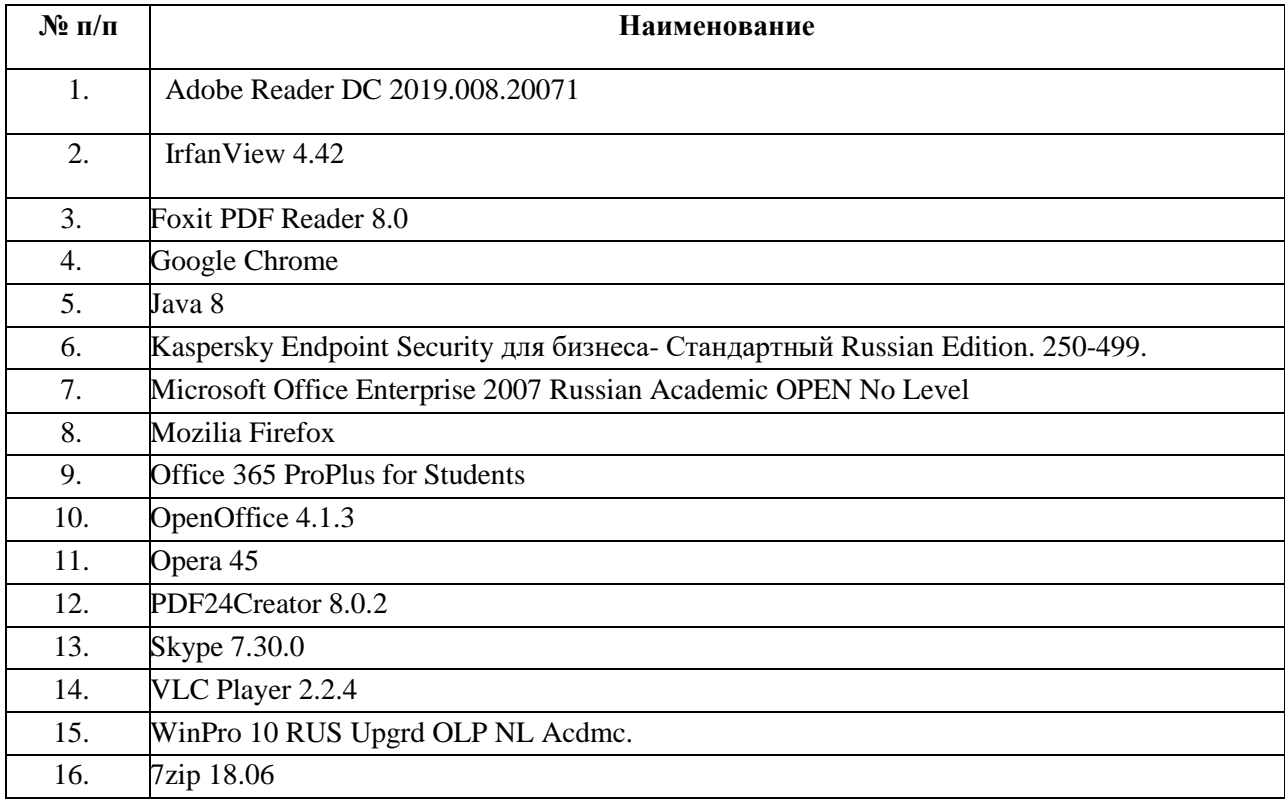

#### **6.3. Технические и электронные средства:**

Авторские презентации к лекциям и практическим занятиям, фрагменты фильмов, вебинаров, мастер-классов и открытых лекций по проблематике.

### **VII. ОБРАЗОВАТЕЛЬНЫЕ ТЕХНОЛОГИИ**

Использование интерактивной модели обучения предусматривает моделирование жизненных ситуаций, использование ролевых игр, совместное решение проблем. Исключается доминирование какого-либо участника учебного процесса или какой-либо идеи. Создается среда образовательного общения, которая характеризуется открытостью, взаимодействием участников, равенством их аргументов, накоплением совместного знания. Из объекта воздействия студент становится субъектом взаимодействия, он сам активно участвует в процессе обучения, следуя своим индивидуальным маршрутом. Преподаватель мотивирует обучающихся к самостоятельному поиску информации. Задачей преподавателя становится создание условий для инициативы студентов. Преподаватель отказывается от роли фильтра, пропускающего через себя учебную информацию, и выполняет функцию помощника в работе, одного из источников информации.

Учебный процесс, опирающийся на использование интерактивных методов обучения, организуется с учетом включенности в процесс познания всех студентов группы, каждый вносит свой особый индивидуальный вклад, в ходе работы идет обмен знаниями, идеями, способами деятельности, обязательна обратная связь, возможность взаимной оценки и контроля.

К методам интерактивного обучения относятся те, которые способствуют вовлечению в активный процесс получения и переработки знаний. Интерактивные методы пробуждают у обучающихся интерес, поощряют активное участие каждого в учебном процессе, обращаются к чувствам каждого обучающегося, способствуют эффективному усвоению учебного материала, оказывают многоплановое воздействие на обучающихся, осуществляют обратную связь (ответная реакция аудитории), формируют у обучающихся мнения и отношения, формируют жизненные навыки, способствуют изменению поведения. В данном курсе были использованы следующие формы интерактивного взаимодействия: [коллоквиум](https://dic.academic.ru/dic.nsf/enc1p/23290) [и](https://dic.academic.ru/dic.nsf/enc1p/23290) как к нему [подготовиться,](https://zaochnik.ru/blog/kollokvium-v-vuze-chto-eto-takoe-kak-podgotovitsja/) [семинар](https://dic.academic.ru/dic.nsf/enc3p/268242) и как к нему [подготовиться,](https://zaochnik.ru/blog/seminar-v-vuze-chto-eto-takoe-kak-on-prohodit/) [круглый стол,](https://drive.google.com/file/d/1ft9lszyFhB8wB-2sW8YCs4AdyfNgdLDq/view?usp=sharing) [ментальные карты,](https://www.lucidchart.com/pages/ru/%D0%BC%D0%B5%D0%BD%D1%82%D0%B0%D0%BB%D1%8C%D0%BD%D0%B0%D1%8F-%D0%BA%D0%B0%D1%80%D1%82%D0%B0/#section_0) и как к ней [подготовиться.](https://newreporter.org/2012/04/26/virtualnye-ekskursii-effekt-prisutstviya-na-meste-sobytiya/)

В рамках учебных курсов должны быть предусмотрены встречи с представителями российских и зарубежных компаний, государственных и общественных организаций, мастер-классы экспертов и специалистов. В материалы курса включено множество видео лекций ведущих отечественных и зарубежных специалистов в области применения новейших информационных технологий в процесс обработки вербальной информации, а также специалистов-практиков, работающих непосредственно в областях индустрии, где такая обработка находит своё применение.

Удельный вес занятий, проводимых в интерактивных формах, определяется главной целью (миссией) программы, особенностью контингента обучающихся, и в целом в учебном процессе составляет не менее 30% аудиторных занятий, что определяется требованиями ФГОС ВО с учетом специфики ООП. Занятия лекционного типа для соответствующих групп студентов составляют более 40% аудиторных занятий.

# **VIII. ОЦЕНОЧНЫЕ МАТЕРИАЛЫ ДЛЯ ТЕКУЩЕГО КОНТРОЛЯ И ПРОМЕЖУТОЧНОЙ АТТЕСТАЦИИ**

#### **8.1. Оценочные средства для входного контроля**

#### **Типовое задание**

Дайте определение ключевых понятий:

- информация;
- технологии;
- информационной технологии;
- информатизация;
- технологии обработки лингвистической информации;
- технологии обработки текстовой информации;
- технологии обработки числовой информации;
- технологии обработки графической информации;
- технологии обработки звуковой информации; технологии работы в глобальных сетях; социальные информационные технологии.

### **8.2 Оценочные средства текущего контроля:**

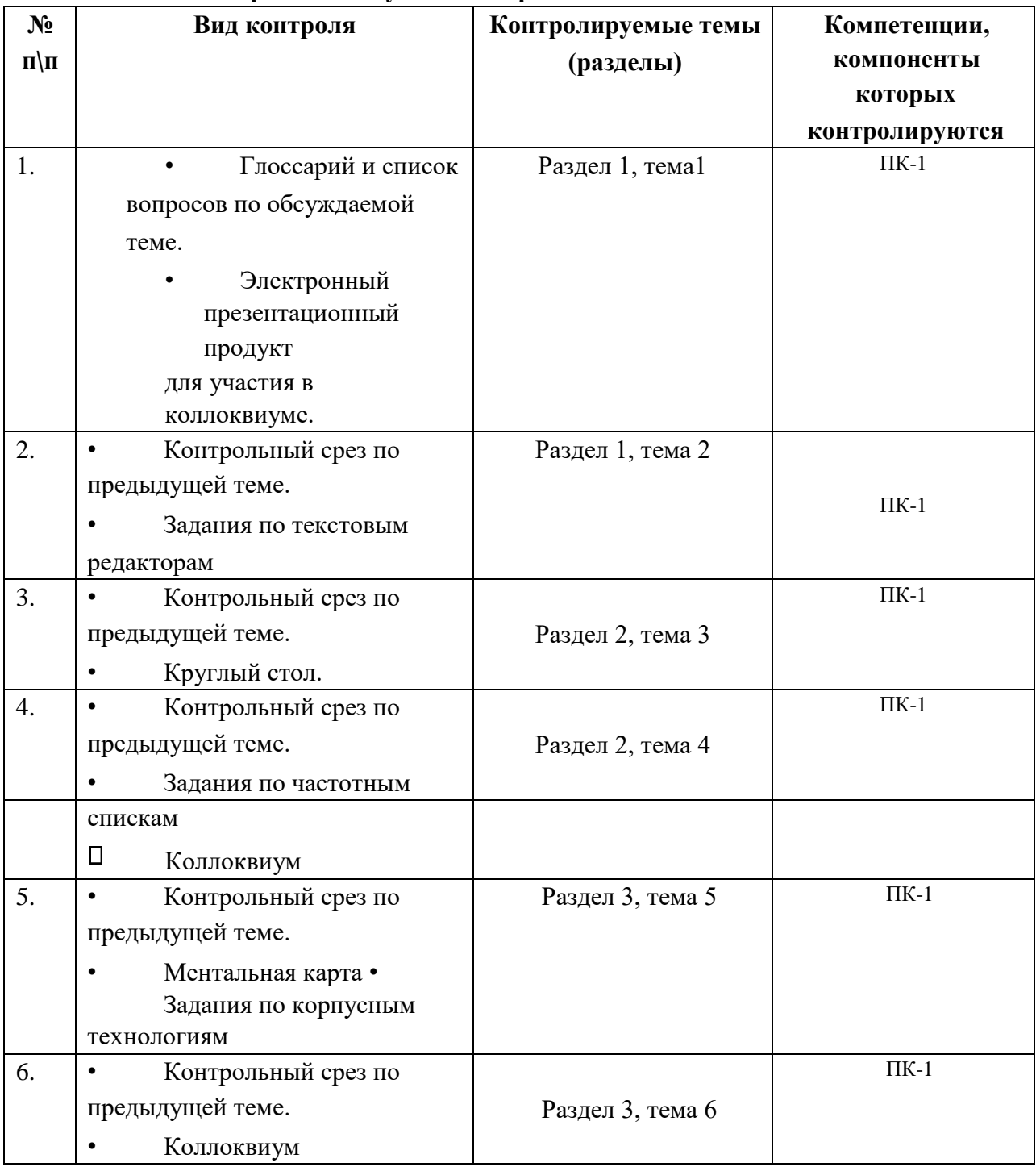

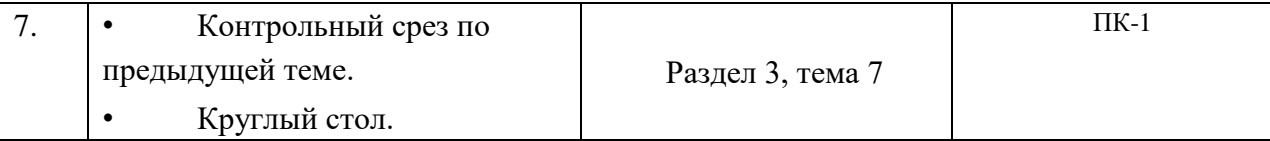

### **Типовое задание для беседы по теме**

Раздел 1. Понятие информации, информационных технологий и информационных систем.

### **Вопросы для самопроверки**

- 1. Определите суть информационных технологий.
- 2. Что такое информация в современном мире?
- 3. Перечислите свойства информации. Как они проявляются?
- 4. Какие существуют подходы к измерению информации?
- 5. Что составляет основу современных информационных технологий? 6. Каким требованиям должна отвечать информационная технология?
- 7. Приведите классификацию информационных технологий.
- 8. Как вы себе представляете информационное общество?
- 9. В чем проявляется информационный кризис?
- 10. В чем состоит процесс информатизации?
- 11. Дайте определение информационной культуре. Что значит быть информационно культурным человеком?
- 12. Расскажите об информационных революциях в истории развития цивилизации.

### **Демонстрационный вариант практического задания** Раздел 3.

Актуальные направления прикладной лингвистики.

- 1. Подберите тексты 2 разных жанров для анализа.
- 2. Воспользуйтесь видео инструкцией и создайте частотные словари на базе отобранных текстов в 2х форматах (Microsoft Word и Excel). [http://it.langstudy.com/sozdanie-chastotnogo-slovarya-word-excel/](http://it.lang-study.com/sozdanie-chastotnogo-slovarya-word-excel/)
- 3. Сопоставьте процедуры применения программ Microsoft Word и Excel.
- 4. Проанализируйте, полученные результаты с целью выявления лингвистически значимой информации.
- 5. Сделайте выводы, где полученные результаты анализа могут найти своё применение.

### **Демонстрационный вариант контрольной работы**

Информационные технологии в лингвистике – это:

- a) последовательность действий при решении лингвистической задачи;
- b) совокупность законов, методов и средств получения, хранения, передачи ипреобразования информации о языке с помощью компьютера;
- c) программа, расширяющая возможности операционной системы (например,антивирусные программы, архиваторы и т.д.)
- d) совокупность систематизированных сведений, фактов, событий в электронном варианте

Лингвистический алгоритм – это:

a) последовательность действий при решении лингвистической задачи;

b) совокупность систематизированных сведений, фактов, событий в электронномварианте;

- c) программа, расширяющая возможности операционной системы
	- (например,антивирусные программы, архиваторы и т.д.);
- d) совокупность законов, методов и средств получения, хранения, передачи

ипреобразования информации о языке с помощью компьютера.

Утилита – это:

- a) последовательность действий при решении лингвистической задачи;
- b) программа, расширяющая возможности операционной системы (например,антивирусные программы, архиваторы и т.д.);
- c) совокупность систематизированных сведений, фактов, событий в электронномварианте;
- d) совокупность законов, методов и средств получения, хранения, передачи ипреобразования информации о языке с помощью компьютера.

База данных – это:

- a) последовательность действий при решении лингвистической задачи;
- b) совокупность законов, методов и средств получения, хранения, передачи ипреобразования информации о языке с помощью компьютера;
- c) совокупность систематизированных сведений, фактов, событий в электронномварианте;
- d) программа, расширяющая возможности операционной системы

(например,антивирусные программы, архиваторы и т.д.). Язык

программирования представляет собой:

- a) искусственный язык, предназначенный для обработки информации с помощьюкомпьютера;
- b) компьютерная программа, преобразующая текст из бумажного варианта в электронныйтекстовый файл;
- c) специальный искусственный язык для коммуникации людей разных народов (например,эсперанто);
- d) кодированный язык символов для передачи информации.

Искусственные языки – это:

- a) Фортран, Паскаль, Бейсик и др.;
- b)знаковые системы, создаваемые для использования в тех областях науки и техники, гдеприменение естественного языка ограничено или невозможно; c) агглютинативные языки;
- d) флективные языки.

Информационная система – это:

- a) хранилище информации, снабженное процедурами ввода, поиска, размещения и выдачиинформации;
- b) набор компьютерных программ, дающих возможность производить обработкуразличных данных;

c) электронная база данных;

d) совокупность средств для поиска сведений из различных информационных источников.

Большие банки хранения информации, которыми пользуются специалисты по гуманитарным наукам, являются достижением:

- a) теоретической лингвистики;
- b) компьютерной лингвистики;
- c) сопоставительной лингвистики;
- d) математической лингвистики.

Автоматическое аннотирование текста представляет собой составление: a) реферата текста с помощью компьютера;

- b) аннотации текста с помощью компьютера;
- c) гипертекста и ввод его в контекст;
- d) рецензии на текст с помощью компьютера;

Автоматическое реферирование текста – это:

- a) составление реферата текста с помощью компьютера;
- b) составление краткого содержания текста, включая цели, задачи, методы и результатыисследования;
- c) составление аннотации текста с помощью компьютера;
- d) составление гипертекста и ввод его в контекст.

Основным инструментарием компьютерной лингвистики являются: a)

- сценарии;
- b) семы;
- c) актанты;
- d) фреймы.

Фреймы представляют собой:

- a) концептуальные структуры для процедурного представления знаний;
- b) концептуальные структуры для декларативного представления знаний;
- c) структуры знаний, фиксирующие представления о возможных действиях, ведущих кдостижению определенной цели;
- d) структуры языкового уровня, имеющие идентифицирующие семантические признаки.

Сценарии являются:

- a) структурами языкового уровня, имеющими идентифицирующие семантическиепризнаки;
- b) структуры знаний, фиксирующие представления о возможных действиях, ведущих кдостижению определенной цели;
- c) концептуальные структуры для декларативного представления знаний;
- d) концептуальными структурами для процедурного представления знаний.

Мультимедийные обучающие программы представляют собой программы: a) составления на компьютере аннотации текста;

b) составления на компьютере реферата текста;

c) использующие текст, звук, графическое и видеоизображения;

d) распознавания и синтеза речи.

Информационно-справочная система, основанная на собрании русских текстов в электронной форме с обязательной лингвистической разметкой, представляет собой: a) национальный корпус английского языка; b) национальный корпус русского языка; c) Британский Национальный Корпус;

d) национальный корпус чешского языка.

Система машинного перевода включает в себя: a) корпуса языков;

- b) методы и приемы анализа;
- c) двуязычные словари;
- d) искусственные языки.

Машинный перевод – это:

- a) процесс составления сложных компьютерных программ и алгоритмов для распознанияречи;
- b) составление аннотации текста с помощью компьютерных программ;
- c) выполняемое на компьютере действие по преобразованию текста на одноместественном языке в эквивалентный по содержанию текст на другом языке, а также результат такого действия;
- d) выполняемое на компьютере действие по проверке правописания. Системы машинного

перевода представляют собой комплекс:

- a) специальных сложнейших программ и алгоритмов плюс специальные автоматическиесловари входного и выходного языков;
- b) персональных ЭВМ, связанных по локальной сети;
- c) методов и приемов представления знаний в компьютерной среде;
- d) методов и приемов моделирования общения

Система машинного перевода включает в себя: a) корпуса языков;

- b) методы и приемы анализа;
- c) двуязычные словари;
- d) искусственные языки.

Компьютерная (машинная) лексикография занимается решением:

- a) проблем создания и функционирования электронных словарей разных типов;
- b) вопросов функционирования большого массива текстов;
- c) проблем автоматической обработки текста;
- d) задач распознания текста и моделирования языка.

Первые программы компьютерного перевода появились после: a) возникновения прикладной лингвистики; b) появления электронных словарей;

- c) изучения возможностей машинного перевода;
- d) возникновения компьютера.

Широкое распространение компьютерного перевода в 80-х годах прошлого века было обусловлено:

- a) его экономической выгодой;
- b) достижениями прикладной лингвистики;
- c) полным и всесторонним изучением возможностей машинного перевода;
- d) созданием первых корпусов языков.

Основной недостаток компьютерного перевода – это: a) невозможность получить полноценный перевод; b) дороговизна времени работы компьютера;

- c) отсутствие альтернативного варианта перевода;
- d) невозможность оперативно его использовать.

Компьютер не может заменить переводчика при: a) переводе текстов научного характера; b) переводе художественных текстов;

- c) бытовом общении;
- d) переводе публицистических текстов.

Существуют два принципиально разных подхода к построению алгоритмов машинного перевода:

- a) основанный на лексико-семантической системе языка;
- b) основанный на синтаксисе;
- c) основанный на правилах;
- d) основанный на статистике (статистический).

Наибольшие трудности для компьютерного перевода представляют a) синтаксические особенности языка; b) лексические особенности языка;

- c) семантические особенности языка;
- d) стилистические особенности языка.

Широкому распространению компьютерных двуязычных словарей способствовало: a) совершенствование систем компьютерного перевода; b) повсеместное изучение иностранных языков;

- c) развитие Интернета;
- d) развитие социальных сетей.

Алгоритм компьютерного перевода представляет собой:

a) последовательность действий по одновременной обработке данных нескольких языков;

b) действия по грамматической, фонетической и лексической обработке текста на одномязыке;

c) действия по грамматической, фонетической и лексической обработке текста на двух (трех) языках;

d) последовательность однозначно и строго определенных действий над текстом длянахождения переводных соответствий в данной паре языков.

При машинном переводе осуществляется следующая последовательность действий: a) ввод текста и поиск входных словоформ;

b) перевод идиоматических словосочетаний;

c) окончательный грамматический анализ;

d) синтез выходных словоформ и предложения в целом на выходном языке.

Качество машинного перевода зависит:

a) эффективности программного обеспечения;

b) возможностей самого компьютера;

c) объема словаря;

d) лексических и синтаксических соответствий языков.

Первые программы компьютерного перевода появились после: a) возникновения прикладной лингвистики; b) появления электронных словарей;

c) изучения возможностей машинного перевода;

d) возникновения компьютера.

Использование электронных двуязычных словарей в помощь человеку-переводчику: a) считается машинным переводом;

b) не считается машинным переводом;

c) считается поверхностным(грубым) машинным переводом;

d) не является перспективным видом деятельности.

Различают следующие виды машинного перевода: a) информативный

(поверхностный) перевод;

b) профессиональный (автоматизированный) перевод;

c) персональный перевод;

d) сопутствующий перевод.

Экологичность электронных словарей заключается в том, что: a) электронные словари легко перевозить с места на место, т.к. размещаются на маленьком электронном носителе; b) для производства компьютерных книг не нужно уничтожать деревья и ещё

сильнееподрывать экологический баланс электронные словари могут за короткий срок зафиксировать любые изменения в значениях слов;

c) электронные словари предоставляют возможности копирования информации в большихобъемах; хранения и передачи ее на расстоянии.

Мультимедийные обучающие программы представляют собой программы: a) составления на компьютере аннотации текста

- b) составления на компьютере реферата текста
- c) распознавания и синтеза речи
- d) использующие текст, звук, графическое и видеоизображения

Система машинного перевода включает в себя: a)

корпуса языков;

- b) двуязычные словари;
- c) методы и приемы анализа;
- d) искусственные языки.

Системами машинного перевода не является: a) система ПроМТ;

- b) система Socrat;
- c) система PowerPoint;
- d) GoogleTranslate.

Востребованность машинного перевода объясняется: a) возросшим интересом общества к инновациям;

- b) разработками в области компьютерной лексикографии;
- c) ролью самой практики перевода в современном мире как необходимого условияобеспечения межъязыковой коммуникации;
- d) появлением разработок в области корпусной лингвистики.

Перспективы развития машинного перевода связаны с:

- a) усовершенствованием программ и алгоритмов перевода;
- b) дальнейшей разработкой и углублением теории и практики перевода;
- c) осуществлением разработок в области корпусной лингвистики;
- d) созданием единой образовательной среды обучающихся.

Существуют два принципиально разных подхода к построению алгоритмов машинного перевода – основанный на:

- a) статистике (статистический);
- b) лексико-семантической системе языка;
- c) синтаксисе;

d) правилах.

Лингвистический алгоритм – это:

- a) совокупность систематизированных сведений, фактов, событий в электронномварианте;
- b) последовательность действий при решении лингвистической задачи;
- c) программа, расширяющая возможности операционной системы (например,антивирусные программы, архиваторы и т.д.);
- d) совокупность законов, методов и средств получения, хранения, передачи ипреобразования информации о языке с помощью компьютера.

К инструментальным средствам в рамках компьютерной лексикографии относятся: a) компьютерные картотеки;

- b) программы обработки текста;
- c) бумажные аналоги словарей;
- d) базы данных.

Компьютерная (машинная) лексикография занимается решением: a) задач распознания текста и моделирования языка;

b) вопросов функционирования большого массива текстов языков;

- c) проблем создания и функционирования электронных словарей разных типов;
- d) проблем автоматической обработки текста.

Тезаурусы представляют собой:

- a) разновидность словарей, включающих все словоупотребления в тексте с указанием наисточник;
- b) энциклопедические справочники мультимедийного типа;
- c) лингвострановедческие словари языков;
- d) особую разновидность словарей общей или специальной лексики, построенные потематическому принципу (от понятия к слову).

Интересы компьютерной лингвистики лежат в области:

- a) создания Искусственного Интеллекта и решения вопросов машинного перевода;
- b) решения вопросов роли языка в обществе и воздействия общества на язык
- c) решения вопросов функционирования стилей языка;

d) создания общих искусственных языков для представления информации.

Пользоваться электронным словарем просто, несмотря на то, что сложные программы и алгоритмы обеспечивают его работу:

- a) надо использовать в программу Microsoft Power Point;
- b) необходимо использовать гипертекстовые технологии; c) просто надо набрать наклавиатуре необходимое слово в поисковом окне электронного словаря;
- d) надо просто открыть книгу словаря на нужной странице.

Презентации в среде POWERPOINT представляют собой: a) демонстрацию фрагмента видеофильма b) прослушивание устного текста

- c) демонстрацию слайдов
- d) поиск и демонстрацию информации из поисковой среды.

Телеконференция – это:

- a) служба приема и передачи файлов любого формата;
- b) информационная система в гиперсвязях;
- c) система обмена информацией между абонентами компьютерной сети;
- d) обмен письмами в глобальных сетях.

### **8.3. Оценочные средства для промежуточной аттестации**

Текущий и промежуточный контроль осуществляется в рамках балльно-рейтинговой системы оценки учебной работы студентов (БРС). БРС представлен в прямой доступ студентам в google-облаке в виде электронной автоматической интерактивной таблицы, что

позволяет мобильно, гибко и эффективно ранжировать студентов по результатам их учебной деятельности, а также мотивировать студентов на активную позицию по регулированию результатов баллорейтинга. БРС включает оценку по следующим показателям:

Посещаемость занятий (1)

Активность на занятиях и в рамках СРС (до 5 баллов) Рубежный контроль.

Добор баллов (для пропустивших занятия по уважительным причинам).

Бонусные баллы (за реализацию наиболее качественных проектов в рамках СРС до 5 баллов).

# **СООТВЕТСТВИЕ РЕЙТИНГОВЫХ ПРОЦЕНТОВ АКАДЕМИЧЕСКОЙ ОЦЕНКЕ**

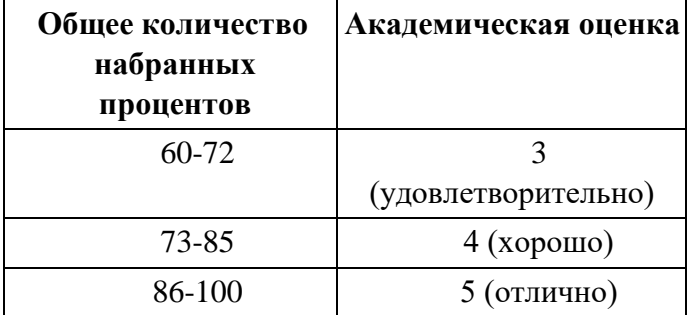

**Материалы для проведения промежуточной аттестации:**

#### **Форма контроля: экзамен.**

### **Перечень тем, выносимых на промежуточную аттестацию и включённых в теоретическую часть вопросов экзаменационного билета.**

- 1. Понятие информация и ее основные характеристики (виды, свойства, исчисление, количество, объём и т.д.).
- 2. Понятия "информационная среда", "информационные системы", "информационные революции","информационные технологии".
- 3. Web 1, Web 2, Web 3.
- 4. Искусственный интеллект и перспективы его создания (тест Тьюринга).
- 5. Информационные технологии в лингвистике. Лингвистическая информация и лингвистическая информатика.
- 6. Основные задачи и направления прикладной лингвистики.
- 7. Способы автоматической обработки текстовых массивов на естественных языках (АОЕЯ): токенизация, лемматизация, стемминг, парсинг.
- 8. Основные процедуры обработки естественного языка, факты статистических закономерностей в языковых явлениях. Законы Дж. К. Ципфа (J. K.Zipf).
- 9. Понятие частотного словаря. Примеры существующих частотных словарей. Применение частотных словарей.
- 10. Понятие корпуса текста: определение, принципы создания, первые корпусы.
- 11. Классификация языковых корпусов.
- 12. Применение корпусов текстов. Понятия корпус менеджер, конкорданс, коллокаты.
- 13. Национальный корпус русского языка, BNC, COCA
- 14. Параллельные корпусы.
- 15. Мультимедийные корпусы, корпусы устной речи особенности и проблематика функционирования.
- 16. Корпусная лингвистика: определение, история возникновения, предмет, объект. Исследования в рамках корпусной лингвистики. 17. Автореферирование
- 18. Автоматическая авторизация/атрибуция текста.
- 19. Машинный перевод. История развития информационных технологий в переводе.
- 20. Классификация систем машинного перевода.

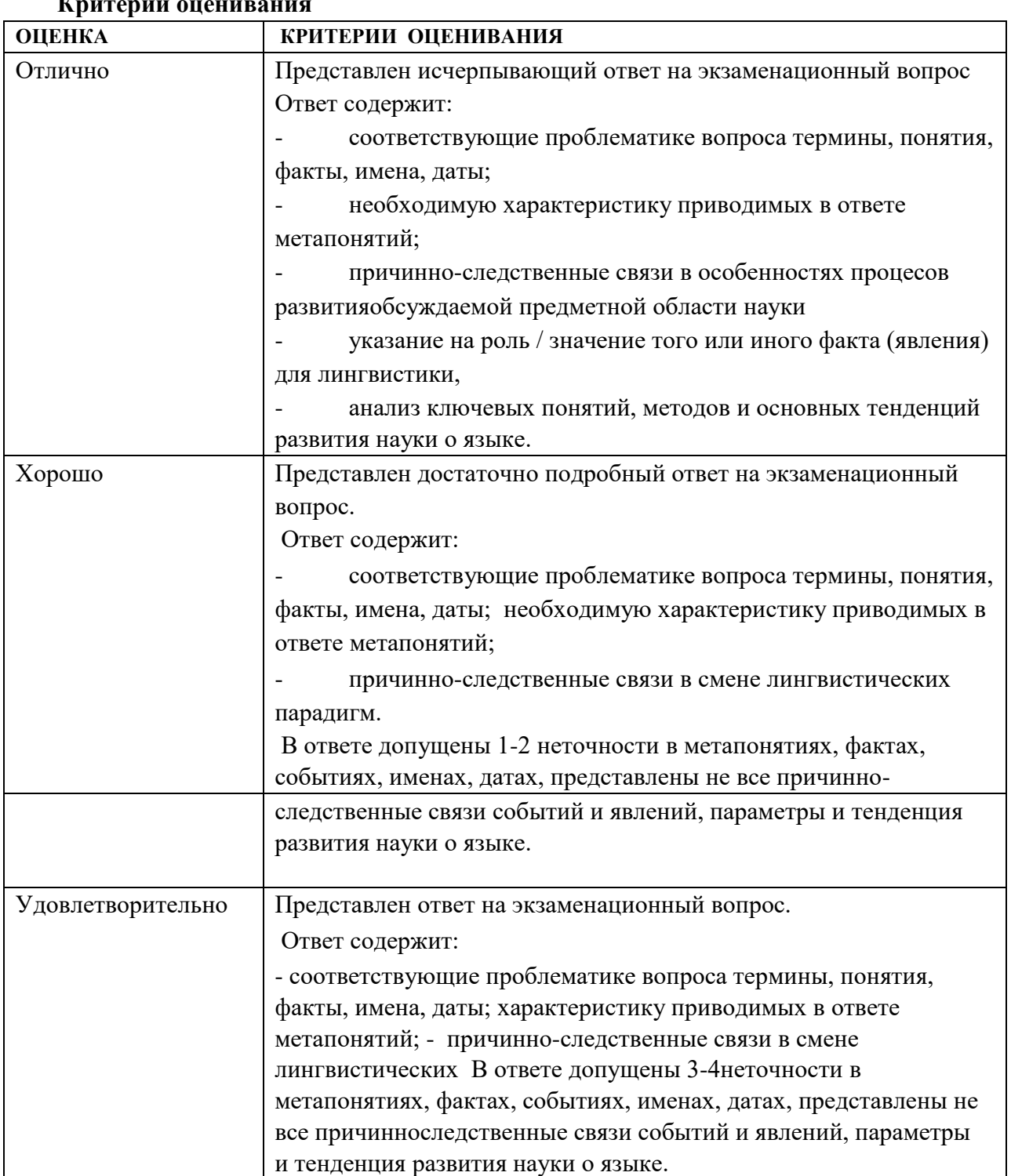

### **Критерии оценивания**

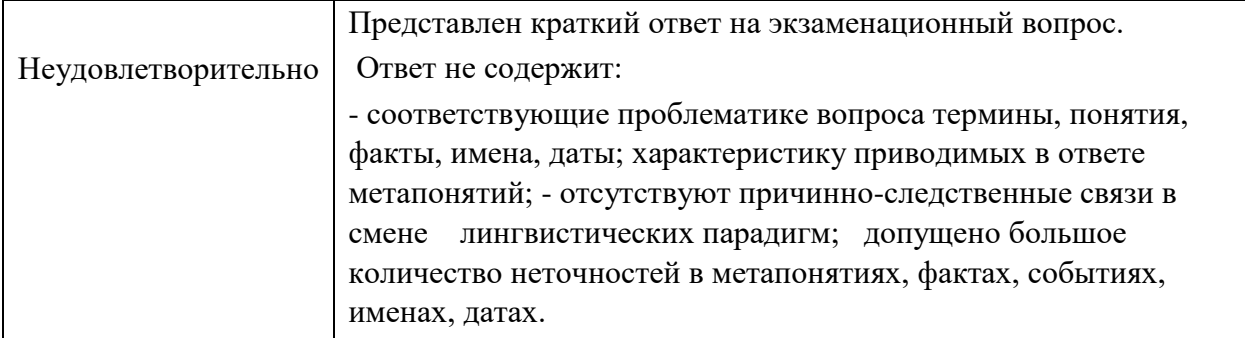

#### **Образец экзаменационного билета**

## МИНИСТЕРСТВО НАУКИ И ВЫСШЕГО ОБРАЗОВАНИЯ РОССИЙСКОЙ

ФЕДЕРАЦИИ федеральное государственное бюджетное образовательное учреждение высшего образования

«Иркутский государственный университет»

#### ФГБОУ ВО «ИГУ»

Институт филологии, иностранных языков и медиакоммуникации

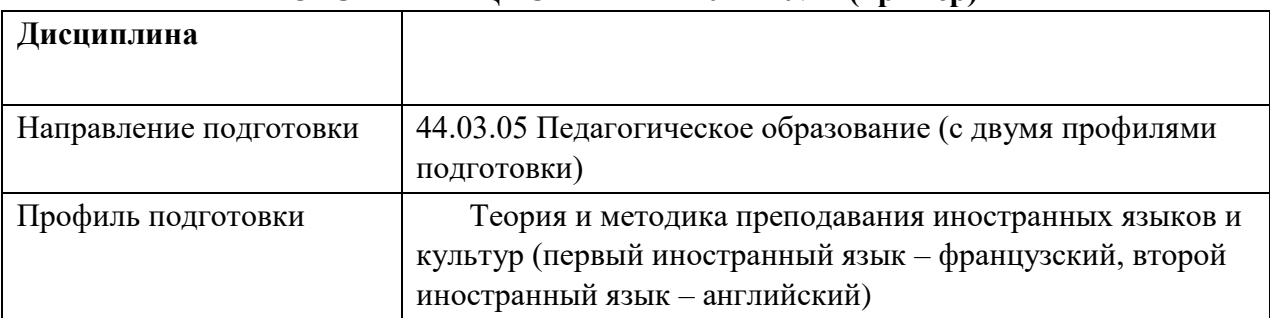

### **ЭКЗАМЕНАЦИОННЫЙ БИЛЕТ № 1 (пример)**

### **1. Вопрос для проверки уровня обученности.**

**ЗНАТЬ** основные термины и понятия изучаемой лингвистической области.

1. Алгоритм и его свойства.

### 2. **Вопрос для проверки уровня обученности.**

**УМЕТЬ** выполнять анализ и обобщение обрабатываемой информации.

2. Программные средства лингвистической обработки.

### 3. **Задание для проверки уровня обученности.**

**ВЛАДЕТЬ** навыками использования методов обработки информации.

**1.** Решить с помощью изученных программных средств практическую лингвистическую задачу, связанную с автоматизированной обработкой текстовых данных.

(подпись)

Педагогический работник и при последний с о.Э. Садовникова

И.о. заведующего кафедрой английской филологии

Л.В. Татаринова

(подпись)

### **Сведения о переутверждении рабочей программы дисциплины на очередной учебный год и регистрации изменений**

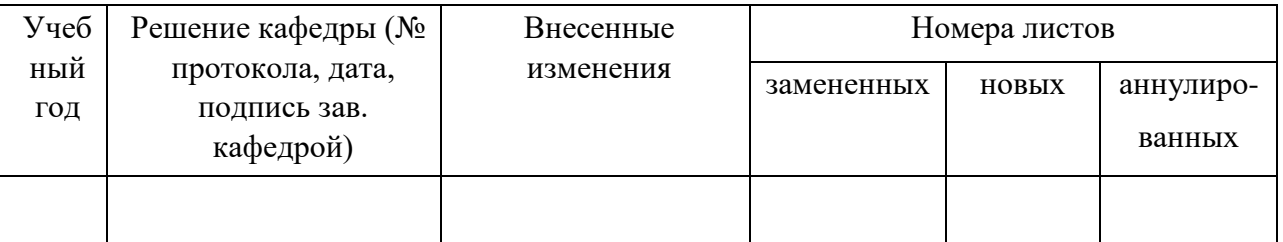

**Разработчики:** 

Сифранция ст.преподаватель О.Э. Садовникова

Программа рассмотрена на заседании кафедры английской филологии «12» мая 2021 г. Протокол № 8

И.о. зав. кафедрой **други при при при при при первы** Л. В.

Настоящая программа не может быть воспроизведена ни в какой форме без предварительного письменного разрешения кафедры-разработчика программы.

**Настоящая программа не может быть воспроизведена ни в какой форме без предварительного письменного разрешения кафедры-разработчика программы.**